# The Typed Racket Reference

Version 8.12.0.9

Sam Tobin-Hochstadt <samth@racket-lang.org>, Vincent St-Amour <stamourv@racket-lang.org>, Eric Dobson <endobson@racket-lang.org>, and Asumu Takikawa <asumu@racket-lang.org>

February 28, 2024

This manual describes the Typed Racket language, a sister language of Racket with a static type-checker. The types, special forms, and other tools provided by Typed Racket are documented here.

For a friendly introduction, see the companion manual *The Typed Racket Guide*. For technical details, refer to the "Bibliography".

#lang typed/racket/base package: typed-racket-lib
#lang typed/racket

# **1** Type Reference

Any

Any Racket value. All other types are subtypes of Any.

AnyValues

Any number of Racket values of any type.

Nothing

The empty type. No values inhabit this type, and any expression of this type will not evaluate to a value.

## 1.1 Base Types

## 1.1.1 Numeric Types

These types represent the hierarchy of numbers of Racket. The diagram below shows the relationships between the types in the hierarchy.

Complex / Number

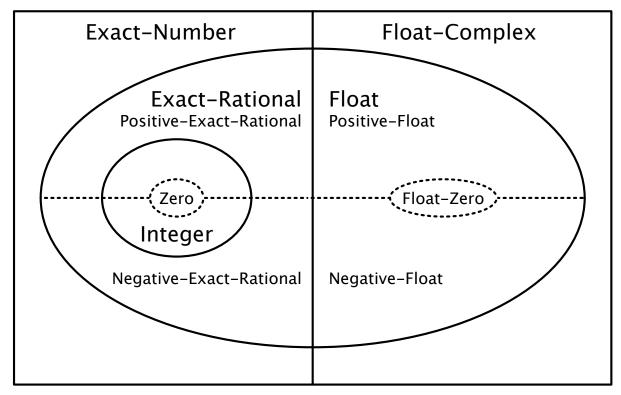

# $Exact-Rational \cup Float = Real$

The regions with a solid border are *layers* of the numeric hierarchy corresponding to sets of numbers such as integers or rationals. Layers contained within another are subtypes of the layer containing them. For example, Exact-Rational is a subtype of Exact-Number.

The Real layer is also divided into positive and negative types (shown with a dotted line). The Integer layer is subdivided into several fixed-width integers types, detailed later in this section.

Number Complex

Number and Complex are synonyms. This is the most general numeric type, including all Racket numbers, both exact and inexact, including complex numbers.

Integer

Includes Racket's exact integers and corresponds to the exact-integer? predicate. This is

the most general type that is still valid for indexing and other operations that require integral values.

Float Flonum

Includes Racket's double-precision (default) floating-point numbers and corresponds to the flonum? predicate. This type excludes single-precision floating-point numbers.

Single-Flonum

Includes Racket's single-precision floating-point numbers and corresponds to the single-flonum? predicate. This type excludes double-precision floating-point numbers.

Inexact-Real

Includes all of Racket's floating-point numbers, both single- and double-precision.

Exact-Rational

Includes Racket's exact rationals, which include fractions and exact integers.

Real

Includes all of Racket's real numbers, which include both exact rationals and all floating-point numbers. This is the most general type for which comparisons (e.g. <) are defined.

Exact-Number Float-Complex Single-Flonum-Complex Inexact-Complex Imaginary Exact-Complex Exact-Imaginary Inexact-Imaginary

These types correspond to Racket's complex numbers.

Changed in version 1.7 of package typed-racket-lib: Added Imaginary, Inexact-Complex, Exact-Complex, Exact-Imaginary, Inexact-Imaginary.

The above types can be subdivided into more precise types if you want to enforce tighter constraints. Typed Racket provides types for the positive, negative, non-negative and non-positive subsets of the above types (where applicable).

Positive-Integer Exact-Positive-Integer Nonnegative-Integer Exact-Nonnegative-Integer Natural Negative-Integer Nonpositive-Integer Zero Positive-Float Positive-Flonum Nonnegative-Float Nonnegative-Flonum Negative-Float Negative-Flonum Nonpositive-Float Nonpositive-Flonum Float-Negative-Zero Flonum-Negative-Zero Float-Positive-Zero Flonum-Positive-Zero Float-Zero Flonum-Zero Float-Nan Flonum-Nan Positive-Single-Flonum Nonnegative-Single-Flonum Negative-Single-Flonum Nonpositive-Single-Flonum Single-Flonum-Negative-Zero Single-Flonum-Positive-Zero Single-Flonum-Zero Single-Flonum-Nan Positive-Inexact-Real Nonnegative-Inexact-Real Negative-Inexact-Real Nonpositive-Inexact-Real Inexact-Real-Negative-Zero Inexact-Real-Positive-Zero Inexact-Real-Zero Inexact-Real-Nan Positive-Exact-Rational Nonnegative-Exact-Rational Negative-Exact-Rational Nonpositive-Exact-Rational

```
Positive-Real
Nonnegative-Real
Negative-Real
Nonpositive-Real
Real-Zero
```

Natural and Exact-Nonnegative-Integer are synonyms. So are the integer and exactinteger types, and the float and flonum types. Zero includes only the integer 0. Real-Zero includes exact 0 and all the floating-point zeroes.

These types are useful when enforcing that values have a specific sign. However, programs using them may require additional dynamic checks when the type-checker cannot guarantee that the sign constraints will be respected.

In addition to being divided by sign, integers are further subdivided into range-bounded types. The relationships between most of the range-bounded types are shown in this diagram:

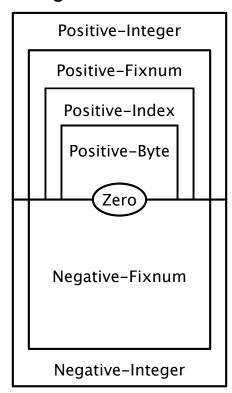

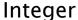

Like the previous diagram, types nested inside of another in the diagram are subtypes of its

containing types.

```
One
Byte
Positive-Byte
Index
Positive-Index
Fixnum
Positive-Fixnum
Nonnegative-Fixnum
Negative-Fixnum
```

One includes only the integer 1. Byte includes numbers from 0 to 255. Index is bounded by 0 and by the length of the longest possible Racket vector. Fixnum includes all numbers represented by Racket as machine integers. For the latter two families, the sets of values included in the types are architecture-dependent, but typechecking is architecture-independent.

These types are useful to enforce bounds on numeric values, but given the limited amount of closure properties these types offer, dynamic checks may be needed to check the desired bounds at runtime.

Examples:

```
> 7
- : Integer [more precisely: Positive-Byte]
7
> 8.3
- : Flonum [more precisely: Positive-Float-No-NaN]
8.3
> (/ 8 3)
- : Exact-Rational [more precisely: Positive-Exact-Rational]
8/3
> 0
- : Integer [more precisely: Zero]
0
> -12
- : Integer [more precisely: Negative-Fixnum]
-12
> 3+4i
- : Exact-Number
3+4i
```

ExtFlonum Positive-ExtFlonum Nonnegative-ExtFlonum

```
Negative-ExtFlonum
Nonpositive-ExtFlonum
ExtFlonum-Negative-Zero
ExtFlonum-Positive-Zero
ExtFlonum-Zero
ExtFlonum-Nan
```

80-bit extflorum types, for the values operated on by racket/extflorum exports. These are not part of the numeric tower.

#### 1.1.2 Other Base Types

Boolean True False String Keyword Symbol Char Void Input-Port Output-Port Unquoted-Printing-String Port Path Path-For-Some-System Regexp PRegexp Byte-Regexp Byte-PRegexp Bytes Namespace Namespace-Anchor Variable-Reference Null EOF Continuation-Mark-Set Undefined Module-Path Module-Path-Index Resolved-Module-Path Compiled-Module-Expression Compiled-Expression

Internal-Definition-Context Pretty-Print-Style-Table Special-Comment Struct-Type-Property Impersonator-Property Read-Table Bytes-Converter Parameterization Custodian Inspector Security-Guard UDP-Socket TCP-Listener Logger Log-Receiver Log-Level Thread Thread-Group Subprocess Place Place-Channel Semaphore FSemaphore Will-Executor Pseudo-Random-Generator Environment-Variables

These types represent primitive Racket data.

```
> #t
- : True
#t
> #f
- : False
#f
> "hello"
- : String
"hello"
> (current-input-port)
- : Input-Port
#<input-port:string>
> (current-output-port)
- : Output-Port
```

```
#<output-port:string>
> (string->path "/")
- : Path
#<path:/>
> #rx"a*b*"
- : Regexp
#rx"a*b*"
> #px"a*b*"
- : PRegexp
#px"a*b*"
> '#"bytes"
- : Bytes
#"bytes"
> (current-namespace)
- : Namespace
#<namespace>
> #\b
- : Char
#\b
> (thread (lambda () (add1 7)))
- : Thread
#<thread>
```

Path-String

The union of the Path and String types. Note that this does not match exactly what the predicate path-string? recognizes. For example, strings that contain the character #\nul have the type Path-String but path-string? returns #f for those strings. For a complete specification of which strings path-string? accepts, see its documentation.

## 1.2 Singleton Types

Some kinds of data are given singleton types by default. In particular, booleans, symbols, and keywords have types which consist only of the particular boolean, symbol, or keyword. These types are subtypes of Boolean, Symbol and Keyword, respectively.

```
> #t
- : True
#t
> '#:foo
- : '#:foo
'#:foo
```

```
> 'bar
- : 'bar
'bar
```

### **1.3 Base Type Constructors and Supertypes**

```
(Pairof s t)
```

Returns a pair type containing s as the car and t as the cdr

Examples:

```
> (cons 1 2)
- : (Pairof One Positive-Byte)
'(1 . 2)
> (cons 1 "one")
- : (Pairof One String)
'(1 . "one")
```

## (Listof t)

Returns the type of a homogeneous list of t

```
(List t ...)
```

Returns a list type with one element, in order, for each type provided to the List type constructor.

(List t ... trest ... bound)

Returns the type of a list with one element for each of the *t*s, plus a sequence of elements corresponding to *trest*, where *bound* must be an identifier denoting a type variable bound with . . . .

```
(List* t t1 ... s)
```

Is equivalent to (Pairof t (List\*  $t1 \dots s$ )). (List\* s) is equivalent to s itself.

```
> (list 'a 'b 'c)
- : (List 'a 'b 'c)
'(a b c)
> (plambda: (a ...) ([sym : Symbol] boxes : (Boxof a) ... a)
        (ann (cons sym boxes) (List Symbol (Boxof a) ... a))))
- : (All (a ...)
        (-> Symbol (Boxof a) ... a (Pairof Symbol (List (Boxof a)
... a))))
#<procedure>
> (map symbol->string (list 'a 'b 'c))
- : (Pairof String (Listof String))
'("a" "b" "c")
```

```
(MListof t)
```

Returns the type of a homogeneous mutable list of t.

```
(MPairof t u)
```

Returns the type of a Mutable pair of t and u.

```
MPairTop
```

Is the type of a mutable pair with unknown element types and is the supertype of all mutable pair types. This type typically appears in programs via the combination of occurrence typing and mpair?.

Example:

```
> (lambda: ([x : Any]) (if (mpair? x) x (error "not an mpair!")))
- : (-> Any MPairTop)
#<procedure>
```

```
(Boxof t)
```

Returns the type of a box of t

```
> (box "hello world")
- : (Boxof String)
'#&"hello world"
```

#### BoxTop

Is the type of a box with an unknown element type and is the supertype of all box types. Only read-only box operations (e.g. unbox) are allowed on values of this type. This type typically appears in programs via the combination of occurrence typing and box?.

Example:

```
> (lambda: ([x : Any]) (if (box? x) x (error "not a box!")))
- : (-> Any BoxTop)
#<procedure>
```

```
(Vectorof t)
```

Returns the type of a homogeneous vector list of t (mutable or immutable).

```
(Immutable-Vectorof t)
```

Returns the type of a homogeneous immutable vector of t.

Added in version 1.9 of package typed-racket-lib.

```
(Mutable-Vectorof t)
```

Returns the type of a homogeneous mutable vector of t.

Added in version 1.9 of package typed-racket-lib.

(Vector t ...)

Returns the type of a mutable or immutable vector with one element, in order, for each type provided to the Vector type constructor.

Example:

```
> (ann (vector 1 'A) (Vector Fixnum 'A))
- : (U (Immutable-Vector Fixnum 'A) (Mutable-Vector Fixnum 'A))
'#(1 A)
(Immutable-Vector t ...)
```

Similar to (Vector t ...), but for immutable vectors.

```
> (vector-immutable 1 2 3)
- : (Immutable-Vector One Positive-Byte Positive-Byte)
'#(1 2 3)
```

Added in version 1.9 of package typed-racket-lib.

```
(Mutable-Vector t ...)
```

Similar to (Vector t ...), but for mutable vectors.

#### Example:

```
> (vector 1 2 3)
- : (Mutable-Vector Integer Integer Integer)
'#(1 2 3)
```

Added in version 1.9 of package typed-racket-lib.

### FlVector

An flvector.

Example:

> (flvector 1.0 2.0 3.0)
- : FlVector
(flvector 1.0 2.0 3.0)

## ExtFlVector

An extfluector.

Example:

```
> (extflvector 1.0t0 2.0t0 3.0t0)
- : ExtFlVector
#<extflvector>
```

## FxVector

An fxvector.

```
> (fxvector 1 2 3)
- : FxVector
(fxvector 1 2 3)
```

#### VectorTop

Is the type of a vector with unknown length and element types and is the supertype of all vector types. Only read-only vector operations (e.g. vector-ref) are allowed on values of this type. This type typically appears in programs via the combination of occurrence typing and vector?.

Example:

```
> (lambda: ([x : Any]) (if (vector? x) x (error "not a vector!")))
- : (-> Any VectorTop)
#procedure>
```

#### Mutable-VectorTop

Is the type of a mutable vector with unknown length and element types.

```
(HashTable k v)
```

Returns the type of a mutable or immutable hash table with key type k and value type v.

Example:

```
> (ann (make-hash '((a . 1) (b . 2))) (HashTable Symbol Integer))
- : (HashTable Symbol Integer)
'#hash((a . 1) (b . 2))
```

(Immutable-HashTable k v)

Returns the type of an immutable hash table with key type k and value type v.

Example:

```
> #hash((a . 1) (b . 2))
- : (Immutable-HashTable Symbol Integer)
'#hash((a . 1) (b . 2))
```

Added in version 1.8 of package typed-racket-lib.

(Mutable-HashTable k v)

Returns the type of a mutable hash table that holds keys strongly (see §16.1 "Weak Boxes") with key type k and value type v.

Example:

```
> (make-hash '((a . 1) (b . 2)))
- : (Mutable-HashTable Symbol Integer)
'#hash((a . 1) (b . 2))
```

Added in version 1.8 of package typed-racket-lib.

```
(Weak-HashTable k v)
```

Returns the type of a mutable hash table that holds keys weakly with key type k and value type v.

Example:

```
> (make-weak-hash '((a . 1) (b . 2)))
- : (Weak-HashTable Symbol Integer)
'#hash((a . 1) (b . 2))
```

Added in version 1.8 of package typed-racket-lib.

#### HashTableTop

Is the type of a hash table with unknown key and value types and is the supertype of all hash table types. Only read-only hash table operations (e.g. hash-ref) are allowed on values of this type. This type typically appears in programs via the combination of occurrence typing and hash?

Example:

```
> (lambda: ([x : Any]) (if (hash? x) x (error "not a hash
table!")))
- : (-> Any HashTableTop)
#procedure>
```

#### Mutable-HashTableTop

Is the type of a mutable hash table that holds keys strongly with unknown key and value types.

Weak-HashTableTop

Is the type of a mutable hash table that holds keys weakly with unknown key and value types.

(Setof t)

Returns the type of a hash set of t. This includes custom hash sets, but not mutable hash set or sets that are implemented using gen:set.

Example:

> (set 0 1 2 3)
- : (Setof Byte)
(set 0 1 2 3)

#### Example:

> (seteq 0 1 2 3)
- : (Setof Byte)
(seteq 0 1 2 3)

```
(Channelof t)
```

Returns the type of a channel on which only ts can be sent.

Example:

```
> (ann (make-channel) (Channelof Symbol))
- : (Channelof Symbol)
#<channel>
```

#### ChannelTop

Is the type of a channel with unknown message type and is the supertype of all channel types. This type typically appears in programs via the combination of occurrence typing and channel?.

```
> (lambda: ([x : Any]) (if (channel? x) x (error "not a
channel!")))
- : (-> Any ChannelTop)
#procedure>
```

```
(Async-Channelof t)
```

Returns the type of an asynchronous channel on which only ts can be sent.

Examples:

```
> (require typed/racket/async-channel)
> (ann (make-async-channel) (Async-Channelof Symbol))
- : (Async-Channelof Symbol)
#<async-channel>
```

Added in version 1.1 of package typed-racket-lib.

```
Async-ChannelTop
```

Is the type of an asynchronous channel with unknown message type and is the supertype of all asynchronous channel types. This type typically appears in programs via the combination of occurrence typing and async-channel?.

Examples:

```
> (require typed/racket/async-channel)
> (lambda: ([x : Any]) (if (async-channel? x) x (error "not an
async-channel!")))
- : (-> Any Async-ChannelTop)
#procedure>
```

Added in version 1.1 of package typed-racket-lib.

```
(Parameterof t)
(Parameterof s t)
```

Returns the type of a parameter of t. If two type arguments are supplied, the first is the type the parameter accepts, and the second is the type returned.

```
> current-input-port
- : (Parameterof Input-Port)
#<procedure:current-input-port>
> current-directory
- : (Parameterof Path-String Path)
#<procedure:current-directory>
```

(Promise t)

Returns the type of promise of t.

Example:

```
> (delay 3)
- : (Promise Positive-Byte)
#<promise:eval:52:0>
```

```
(Futureof t)
```

Returns the type of future which produce a value of type t when touched.

(Sequence of  $t t \dots$ )

Returns the type of sequence that produces (Values  $t t \ldots$ ) on each iteration. E.g., (Sequence of String) is a sequence of strings, (Sequence of Number String) is a sequence which produces two values—a number and a string—on each iteration, etc.

```
SequenceTop
```

Is the type of a sequence with unknown element type and is the supertype of all sequences. This type typically appears in programs via the combination of ocurrence typing ang sequence?.

Example:

```
> (lambda: ([x : Any]) (if (sequence? x) x (error "not a
sequence!")))
- : (-> Any SequenceTop)
#procedure>
```

Added in version 1.10 of package typed-racket-lib.

```
(Custodian-Boxof t)
```

Returns the type of custodian box of t.

```
(Thread-Cellof t)
```

Returns the type of thread cell of t.

Thread-CellTop

Is the type of a thread cell with unknown element type and is the supertype of all thread cell types. This type typically appears in programs via the combination of occurrence typing and thread-cell?.

Example:

```
> (lambda: ([x : Any]) (if (thread-cell? x) x (error "not a thread
cell!")))
- : (-> Any Thread-CellTop)
#procedure>
```

```
(Weak-Boxof t)
```

Returns the type for a weak box whose value is of type t.

Examples:

```
> (make-weak-box 5)
- : (Weak-Boxof Integer)
#<weak-box>
> (weak-box-value (make-weak-box 5))
- : (U False Integer)
5
```

## Weak-BoxTop

Is the type of a weak box with an unknown element type and is the supertype of all weak box types. This type typically appears in programs via the combination of occurrence typing and weak-box?.

Example:

```
> (lambda: ([x : Any]) (if (weak-box? x) x (error "not a box!")))
- : (-> Any Weak-BoxTop)
#procedure>
```

(Ephemeronof t)

Returns the type of an ephemeron whose value is of type t.

(Evtof t)

A synchronizable event whose synchronization result is of type t.

Examples:

```
> always-evt
- : (Rec x (Evtof x))
#<always-evt>
> (system-idle-evt)
- : (Evtof Void)
#<system-idle-evt>
> (ann (thread (\lambda () (displayln "hello world"))) (Evtof Thread))
- : (Evtof Thread)
hello world
#<thread>
```

## 1.4 Syntax Objects

The following type constructors and types respectively create and represent syntax objects and their content.

(Syntaxof t)

Returns the type of syntax object with content of type t. Applying syntax-e to a value of type (Syntaxof t) produces a value of type t.

Identifier

A syntax object containing a symbol. Equivalent to (Syntaxof Symbol).

Syntax

A syntax object containing only symbols, keywords, strings, byte strings, characters, booleans, numbers, boxes containing Syntax, vectors of Syntax, or (possibly improper) lists of Syntax. Equivalent to (Syntaxof Syntax-E).

Syntax-E

The content of syntax objects of type Syntax. Applying syntax-e to a value of type Syntax produces a value of type Syntax-E.

(Sexpof t)

Returns the recursive union of t with symbols, keywords, strings, byte strings, characters, booleans, numbers, boxes, vectors, and (possibly improper) lists.

Sexp

Applying syntax->datum to a value of type Syntax produces a value of type Sexp. Equivalent to (Sexpof Nothing).

Datum

Applying datum->syntax to a value of type Datum produces a value of type Syntax. Equivalent to (Sexpof Syntax).

#### 1.5 Control

The following type constructors and type respectively create and represent prompt tags and keys for continuation marks for use with delimited continuation functions and continuation mark functions.

(Prompt-Tagof s t)

Returns the type of a prompt tag to be used in a continuation prompt whose body produces the type s and whose handler has the type t. The type t must be a function type.

The domain of t determines the type of the values that can be aborted, using abortcurrent-continuation, to a prompt with this prompt tag.

Example:

```
> (make-continuation-prompt-tag 'prompt-tag)
- : (Prompt-Tagof Any Any)
#<continuation-prompt-tag:prompt-tag>
```

Prompt-TagTop

is the type of a prompt tag with unknown body and handler types and is the supertype of all prompt tag types. This type typically appears in programs via the combination of occurrence typing and continuation-prompt-tag?.

```
> (lambda: ([x : Any]) (if (continuation-prompt-
tag? x) x (error "not a prompt tag!")))
- : (-> Any Prompt-TagTop)
#procedure>
```

(Continuation-Mark-Keyof t)

Returns the type of a continuation mark key that is used for continuation mark operations such as with-continuation-mark and continuation-mark-set->list. The type t represents the type of the data that is stored in the continuation mark with this key.

Example:

```
> (make-continuation-mark-key 'mark-key)
- : (Continuation-Mark-Keyof Any)
#<continuation-mark-key>
```

Continuation-Mark-KeyTop

Is the type of a continuation mark key with unknown element type and is the supertype of all continuation mark key types. This type typically appears in programs via the combination of occurrence typing and continuation-mark-key?.

Example:

```
> (lambda: ([x : Any]) (if (continuation-mark-
key? x) x (error "not a mark key!")))
- : (-> Any Continuation-Mark-KeyTop)
#procedure>
```

#### **1.6 Other Type Constructors**

```
(-> dom ... rng opt-proposition)
(-> dom ... rest * rng)
(-> dom ... rest ooo bound rng)
(dom ... -> rng opt-proposition)
(dom ... rest * -> rng)
(dom ... rest ooo bound -> rng)
```

```
000 = ...
           dom = type
               mandatory-kw
               opt-kw
           rng = type
               | (Some (a ...) type : #:+ proposition)
               (Values type ...)
  mandatory-kw = keyword type
        opt-kw = [keyword type]
opt-proposition =
               : type
               | : pos-proposition
                   neg-proposition
                 object
pos-proposition =
               #:+ proposition ...
neg-proposition =
               #:- proposition ...
        object =
               #:object index
   proposition = Top
               Bot
                type
                (! type)
                (type @ path-elem ... index)
               (! type @ path-elem ... index)
               (and proposition ...)
               (or proposition ...)
               (implies proposition ...)
     path-elem = car
               cdr
         index = positive-integer
                (positive-integer positive-integer)
                identifier
```

The type of functions from the (possibly-empty) sequence *dom* .... to the *rng* type.

Examples:

> (\lambda ([x : Number]) x)
- : (-> Number Number)
#<procedure>
> (\lambda () 'hello)
- : (-> 'hello)
#<procedure>

The second form specifies a uniform rest argument of type *rest*, and the third form specifies a non-uniform rest argument of type *rest* with bound *bound*. The bound refers to the type variable that is in scope within the rest argument type.

Examples:

In the third form, the ... introduced by *ooo* is literal, and *bound* must be an identifier denoting a type variable.

The *doms* can include both mandatory and optional keyword arguments. Mandatory keyword arguments are a pair of keyword and type, while optional arguments are surrounded by a pair of parentheses.

```
> (:print-type file->string)
(-> Path-String [#:mode (U 'binary 'text)] String)
> (: is-zero? : (-> Number #:equality (-> Number Number Any) [#:zero Number] Any))
> (define (is-zero? n #:equality equality #:zero [zero 0])
      (equality n zero))
> (is-zero? 2 #:equality =)
- : Any
#f
> (is-zero? 2 #:equality eq? #:zero 2.0)
- : Any
#f
```

When *opt-proposition* is provided, it specifies the *proposition* for the function type (for an introduction to propositions in Typed Racket, see §5.2 "Propositions and Predicates"). For almost all use cases, only the simplest form of propositions, with a single type after a :, are necessary:

Example:

```
> string?
- : (-> Any Boolean : String)
#procedure:string?>
```

The proposition specifies that when (string? x) evaluates to a true value for a conditional branch, the variable x in that branch can be assumed to have type String. Likewise, if the expression evaluates to #f in a branch, the variable *does not* have type String.

In some cases, asymmetric type information is useful in the propositions. For example, the **filter** function's first argument is specified with only a positive proposition:

Example:

The use of #:+ indicates that when the function applied to a variable evaluates to a true value, the given type can be assumed for the variable. However, the type-checker gains no information in branches in which the result is #f.

Conversely, #: - specifies that a function provides information for the false branch of a conditional.

The other proposition cases are rarely needed, but the grammar documents them for completeness. They correspond to logical operations on the propositions.

The type of functions can also be specified with an *infix* -> which comes immediately before the *rng* type. The fourth through sixth forms match the first three cases, but with the infix style of arrow.

Examples:

```
> (: add2 (Number -> Number))
> (define (add2 n) (+ n 2))
```

Currently, because explicit packing operations for existential types are not supported, existential type results are only used to annotate accessors for Struct-Property (Some (a ...) type : #:+ proposition) for rng specifies an existential type result, where the type variables a ... may appear in type and opt-proposition. Unpacking the existential type result is done automatically while checking application of the function.

Changed in version 1.12 of package typed-racket-lib: Added existential type results

Constructs the type of functions with optional or rest arguments. The first list of *mandatory-doms* correspond to mandatory argument types. The list *optional-doms*, if provided, specifies the optional argument types.

Examples:

```
> (: append-bar (->* (String) (Positive-Integer) String))
> (define (append-bar str [how-many 1])
        (apply string-append str (make-list how-many "bar")))
```

If provided, the **#:rest** type specifies the type of elements in the rest argument list.

Examples:

```
> (: +all (->* (Integer) #:rest Integer (Listof Integer)))
> (define (+all inc . rst)
        (map (\lambda ([x : Integer]) (+ x inc)) rst))
> (+all 20 1 2 3)
- : (Listof Integer)
'(21 22 23)
```

A #:rest-star (type ...) specifies the rest list is a sequence of types which occurs 0 or more times (i.e. the Kleene closure of the sequence).

```
> (: print-name+ages (->* () #:rest-star (String Natural) Void))
> (define (print-name+ages . names+ages)
    (let loop ([names+ages : (Rec x (U Null (List* String Natural x))) names+ages])
      (when (pair? names+ages)
        (printf "~a is ~a years old!\n"
                (first names+ages)
                (second names+ages))
        (loop (cddr names+ages))))
    (printf "done printing ~a ages" (/ (length names+ages) 2)))
> (print-name+ages)
done printing 0 ages
> (print-name+ages "Charlotte" 8 "Harrison" 5 "Sydney" 3)
Charlotte is 8 years old!
Harrison is 5 years old!
Sydney is 3 years old!
done printing 3 ages
```

Both the mandatory and optional argument lists may contain keywords paired with types.

Examples:

```
> (: kw-f (->* (#:x Integer) (#:y Integer) Integer))
> (define (kw-f #:x x #:y [y 0]) (+ x y))
```

The syntax for this type constructor matches the syntax of the ->\* contract combinator, but with types instead of contracts.

Top Bot

These are propositions that can be used with ->. Top is the propositions with no information. Bot is the propositions which means the result cannot happen.

### Procedure

is the supertype of all function types. The Procedure type corresponds to values that satisfy the procedure? predicate. Because this type encodes *only* the fact that the value is a procedure, and *not* its argument types or even arity, the type-checker cannot allow values of this type to be applied.

For the types of functions with known arity and argument types, see the -> type constructor.

Examples:

> (: my-list Procedure)

```
> (define my-list list)
> (my-list "zwiebelkuchen" "socca")
eval:91:0: Type Checker: cannot apply a function with
unknown arity;
function `my-list' has type Procedure which cannot be
applied
in: "socca"
```

(U t ...)

is the union of the types  $t \ldots$ 

Example:

```
> (\lambda ([x : Real]) (if (> 0 x) "yes" 'no))
- : (-> Real (U 'no String))
#<procedure>
```

(∩ t ...)

is the intersection of the types  $t \ldots$ 

Example:

```
> ((λ #:forall (A) ([x : (∩ Symbol A)]) x) 'foo)
- : 'foo
'foo
```

```
(case-> fun-ty ...)
```

is a function that behaves like all of the fun-tys, considered in order from first to last. The fun-tys must all be non-dependent function types (i.e. no preconditions or dependencies between arguments are currently allowed).

Example:

For the definition of add-map look into case-lambda:.

(t t1 t2 ...)

is the instantiation of the parametric type t at types t1 t2 ...

```
(All (a ...) t)
(All (a ... a ooo) t)
```

is a parameterization of type t, with type variables a .... If t is a function type constructed with infix ->, the outer pair of parentheses around the function type may be omitted.

Examples:

```
(Some (a ...) t)
```

See existential type results.

Added in version 1.10 of package typed-racket-lib.

```
(Values t ...)
```

Returns the type of a sequence of multiple values, with types t .... This can only appear as the return type of a function.

Example:

```
> (values 1 2 3)
- : (values Integer Integer Integer) [more precisely: (Values One
Positive-Byte Positive-Byte)]
1
2
3
```

Note that a type variable cannot be instantiated with a (Values ....) type. For example, the type (All (A) (-> A)) describes a thunk that returns exactly one value.

v

where v is a number, boolean or string, is the singleton type containing only that value

(quote val)

where val is a Racket value, is the singleton type containing only that value

i

where *i* is an identifier can be a reference to a type name or a type variable

(Rec n t)

is a recursive type where n is bound to the recursive type in the body t

Examples:

```
> (define-type IntList (Rec List (Pair Integer (U List Null))))
> (define-type (List A) (Rec List (Pair A (U List Null))))
```

```
(Struct st)
```

is a type which is a supertype of all instances of the potentially-polymorphic structure type *st*. Note that structure accessors for *st* will *not* accept (Struct *st*) as an argument.

```
(Struct-Type st)
```

is a type for the structure type descriptor value for the structure type *st*. Values of this type are used with reflective operations such as *struct-type-info*.

```
> struct:arity-at-least
- : (StructType arity-at-least)
#<struct-type:arity-at-least>
> (struct-type-info struct:arity-at-least)
- : (values
    Symbol
    Integer
    Integer
    (-> arity-at-least Nonnegative-Integer Any)
    (-> arity-at-least Nonnegative-Integer Nothing Void)
    (Listof Nonnegative-Integer)
    (U False Struct-TypeTop)
```

```
Boolean)
[more precisely: (values
                  Symbol
                  Nonnegative-Integer
                  Nonnegative-Integer
                   (-> arity-at-least Nonnegative-Integer Any)
                   (-> arity-at-least Nonnegative-Integer Nothing
Void)
                   (Listof Nonnegative-Integer)
                   (U False Struct-TypeTop)
                  Boolean)]
'arity-at-least
1
0
#<procedure:arity-at-least-ref>
#<procedure:arity-at-least-set!>
'(0)
#f
#f
```

Struct-TypeTop

is the supertype of all types for structure type descriptor values. The corresponding structure type is unknown for values of this top type.

Example:

```
> (struct-info (arity-at-least 0))
- : (values (U False Struct-TypeTop) Boolean)
#<struct-type:arity-at-least>
#f
(Prefab key type ...)
```

Describes a prefab structure with the given (implicitly quoted) *prefab key key* and specified field types.

Prefabs are more-or-less tagged polymorphic tuples which can be directly serialized and whose fields can be accessed by anyone. Subtyping is covariant for immutable fields and invariant for mutable fields.

When a prefab struct is defined with struct the struct name is bound at the type-level to the Prefab type with the corresponding key and field types and the constructor expects types corresponding to those declared for each field. The defined predicate, however, only tests whether a value is a prefab structure with the same key and number of fields, but does not inspect the fields' values.

```
> (struct person ([name : String]) #:prefab)
> person
- : (-> String person)
#<procedure:person>
> person?
- : (-> Any Boolean : (Prefab person Any))
#<procedure:person?>
> person-name
- : (All (x) (case-> (-> (Prefab person x) x) (-> (Prefab person
Any) Any)))
#<procedure:person-name>
> (person "Jim")
- : (Prefab person String)
'#s(person "Jim")
> (ann '#s(person "Dwight") person)
- : (Prefab person String)
'#s(person "Dwight")
> (ann '#s(person "Pam") (Prefab person String))
- : person
'#s(person "Pam")
> (ann '#s(person "Michael") (Prefab person Any))
- : (Prefab person Any)
'#s(person "Michael")
> (person 'Toby)
eval:112:0: Type Checker: type mismatch
  expected: String
  given: 'Toby
  in: Toby
> (ann #s(person Toby) (Prefab person String))
eval:113:0: Type Checker: type mismatch
  expected: person
  given: (Prefab person 'Toby)
  in: String
> (ann '#s(person Toby) (Prefab person Symbol))
- : (Prefab person Symbol)
'#s(person Toby)
> (person? '#s(person "Michael"))
- : True
#t
> (person? '#s(person Toby))
- : True
#t
> (struct employee person ([schrute-bucks : Natural]) #:prefab)
> (employee "Oscar" 10000)
```

```
- : (Prefab (employee person 1) String Nonnegative-Integer)
'#s((employee person 1) "Oscar" 10000)
                                             "Oscar" 10000) employee)
> (ann '#s((employee person 1))
- : (Prefab (employee person 1) String Nonnegative-Integer)
'#s((employee person 1) "Oscar" 10000)
> (ann '#s((employee person 1)
                                            "Oscar" 10000)
       (Prefab (employee person 1) String Natural))
- : employee
'#s((employee person 1) "Oscar" 10000)
> (person? '#s((employee person 1)
                                                 "Oscar" 10000))
- : True
#t
> (employee? '#s((employee person 1)
                                                 "Oscar" 10000))
- : True
#t
> (employee 'Toby -1)
eval:123:0: Type Checker: type mismatch
  expected: String
  given: 'Toby
  in: -1
> (ann '#s((employee person 1))
                                            Toby -1)
       (Prefab (employee person 1) Symbol Integer))
- : (Prefab (employee person 1) Symbol Integer)
'#s((employee person 1) Toby -1)
> (person? '#s((employee person 1)
                                                Toby -1))
- : True
#t
> (employee? '#s((employee person 1)
                                                 Toby -1))
- : True
#t
```

```
(PrefabTop key field-count)
```

Describes all prefab types with the (implicitly quoted) prefab-key key and field-count many fields.

For immutable prefabs this is equivalent to (Prefab key Any ...) with field-count many occurrences of Any. For mutable prefabs, this describes a prefab that can be read from but not written to (since we do not know at what type other code may have the fields typed at).

```
> (struct point ([x : Number] [y : Number])
    #:prefab
    #:mutable)
```

```
> point
- : (-> Number Number point)
#<procedure:point>
> point-x
- : (All (a b)
      (case->
       (-> (Prefab (point #(0 1)) a b) a)
       (-> (PrefabTop (point #(0 1)) 2) Any)))
#<procedure:point-x>
> point-y
- : (All (a b)
      (case->
       (-> (Prefab (point #(0 1)) a b) b)
       (-> (PrefabTop (point #(0 1)) 2) Any)))
#<procedure:point-y>
> point?
- : (-> Any Boolean : (PrefabTop (point #(0 1)) 2))
#<procedure:point?>
> (define (maybe-read-x p)
    (if (point? p)
         (ann (point-x p) Any)
         'not-a-point))
> (define (read-some-x-num p)
  (if (point? p)
      (ann (point-x p) Number)
      -1))
eval:133:0: Type Checker: Polymorphic function `point-x'
could not be applied to arguments:
Types: (PrefabTop (point \#(0 1)) 2) \rightarrow Any
Arguments: (PrefabTop (point #(0 1)) 2)
Expected result: Number
```

in: -1

Added in version 1.7 of package typed-racket-lib.

(Struct-Property ty)

Describes a property that can be attached to a structure type. The property value must match the type ty.

```
> (:print-type prop:input-port)
(Struct-Property (U Exact-Nonnegative-Integer Input-Port))
```

Added in version 1.10 of package typed-racket-lib.

Self

This type can only appear in a Struct-Property type. A struct property value is attached to an instance of a structure type; the Self type refers to this instance.

Example:

```
> (:print-type prop:custom-write)
 (Struct-Property (-> Self Output-Port (U Boolean One Zero) AnyVal-
ues))
```

Added in version 1.10 of package typed-racket-lib.

#### Imp

This type can only appear in a Struct-Property type. An Imp value may be a structure subtype of the Self value, or another instance created by the same struct constructor.

Example:

```
> (:print-type prop:equal+hash)
(Struct-Property
(List
  (-> Self Imp (-> Any Any Boolean) Any)
  (-> Self (-> Any Integer) Integer)
  (-> Self (-> Any Integer) Integer)))
```

Added in version 1.10 of package typed-racket-lib.

```
(Has-Struct-Property prop)
```

This type describes an instance of a structure type associcated with a Struct-Property named *prop*.

Union

An alias for U.

Intersection

An alias for  $\cap$ .

 $\rightarrow$ 

An alias for ->.

 $case \rightarrow$ 

An alias for case->.

A

An alias for All.

# 1.7 Other Types

(Option t)

Either **t** or **#**f

(Opaque t)

A type constructed using the **#:opaque** clause of require/typed.

# 2 Special Form Reference

Typed Racket provides a variety of special forms above and beyond those in Racket. They are used for annotating variables with types, creating new types, and annotating expressions.

## 2.1 Binding Forms

loop, f, a, and var are names, type is a type. e is an expression and body is a block.

Local bindings, like let, each with associated types.

In the first form, maybe-ret can only appear with maybe-tvars, so if you only want to specify the return type, you should set maybe-tvars to #:forall ().

Examples:

```
> (let ([x : Zero 0]) x)
- : Integer [more precisely: Zero]
0
> (let #:forall () ([x : Zero 0]) : Natural x)
- : Integer [more precisely: Zero]
0
> (let ([x : Zero 0]) : Natural x)
eval:4:0: :: bad syntax
in: :
```

If polymorphic type variables are provided, they are bound in the type expressions for variable bindings.

Example:

```
> (let #:forall (A) ([x : A 0]) x)
- : Integer [more precisely: Zero]
0
```

In the second form, *type0* is the type of the result of *loop* (and thus the result of the entire expression as well as the final expression in *body*). Type annotations are optional.

Examples:

```
> (: filter-even (-> (Listof Natural) (Listof Natural) (Listof Natural)))
> (define (filter-even lst accum)
    (if (null? lst)
        accum
        (let ([first : Natural (car lst)]
            [rest : (Listof Natural) (cdr lst)])
        (if (even? first)
            (filter-even rest (cons first accum))
            (filter-even rest accum)))))
> (filter-even (list 1 2 3 4 5 6) null)
- : (Listof Nonnegative-Integer)
'(6 4 2)
```

Examples:

```
> (: filter-even-loop (-> (Listof Natural) (Listof Natural)))
> (define (filter-even-loop lst)
    (let loop : (Listof Natural)
         ([accum : (Listof Natural) null]
          [lst : (Listof Natural) lst])
      (cond
        [(null? lst)
                           accum]
        [(even? (car lst)) (loop (cons (car lst) accum) (cdr lst))]
        [else
                           (loop accum (cdr lst))])))
> (filter-even-loop (list 1 2 3 4))
- : (Listof Nonnegative-Integer)
'(4 2)
(letrec (binding ...) . body)
(let* (binding ...) . body)
(let-values ([(var+type ...) e] ...) . body)
(letrec-values ([(var+type ...) e] ...) . body)
(let*-values ([(var+type ...) e] ...) . body)
```

Type-annotated versions of letrec, let\*, let-values, letrec-values, and let\*-values. As with let, type annotations are optional.

```
(let/cc v : t . body)
(let/ec v : t . body)
```

Type-annotated versions of let/cc and let/ec. As with let, the type annotation is optional.

## 2.2 Anonymous Functions

```
(lambda maybe-tvars formals maybe-ret . body)
   formals = (formal ...)
           (formal ... . rst)
    formal = var
             [var default-expr]
             [var : type]
            [var : type default-expr]
            keyword var
             keyword [var : type]
            keyword [var : type default-expr]
       rst = var
           [var : type *]
            [var : type ooo bound]
maybe-tvars =
            #:forall (tvar ...)
             #:∀ (tvar ...)
            #:forall (tvar ... 000)
            | #:∀ (tvar ... ooo)
 maybe-ret =
           : type
```

Constructs an anonymous function like the lambda form from racket/base, but allows type annotations on the formal arguments. If a type annotation is left out, the formal will have the type Any.

Examples:

```
> (lambda ([x : String]) (string-append x "bar"))
- : (-> String String)
#procedure>
```

```
> (lambda (x [y : Integer]) (add1 y))
- : (-> Any Integer Integer)
#<procedure>
> (lambda (x) x)
- : (-> Any Any)
#<procedure>
```

Type annotations may also be specified for keyword and optional arguments:

Examples:

```
> (lambda ([x : String "foo"]) (string-append x "bar"))
- : (->* () (String) (String : (Top | Bot)))
#<procedure:eval:15:0>
> (lambda (#:x [x : String]) (string-append x "bar"))
- : (-> #:x String String)
#<procedure:eval:16:0>
> (lambda (x #:y [y : Integer 0]) (add1 y))
- : (-> Any [#:y Integer] Integer)
#<procedure:eval:17:0>
> (lambda ([x 'default]) x)
- : (->* () (Any) Any)
#<procedure:eval:18:0>
```

The lambda expression may also specify polymorphic type variables that are bound for the type expressions in the formals.

Examples:

```
> (lambda #:forall (A) ([x : A]) x)
- : (All (A) (-> A A))
#<procedure>
> (lambda #:∀ (A) ([x : A]) x)
- : (All (A) (-> A A))
#<procedure>
```

In addition, a type may optionally be specified for the rest argument with either a uniform type or using a polymorphic type. In the former case, the rest argument is given the type (Listof type) where type is the provided type annotation.

Examples:

```
> (lambda (x . rst) rst)
- : (-> Any Any * (Listof Any))
#<procedure>
```

```
> (lambda (x rst : Integer *) rst)
- : (-> Any Integer * (Listof Integer))
#<procedure>
> (lambda #:forall (A ...) (x rst : A ... A) rst)
- : (All (A ...) (-> Any A ... A (List A ... A)))
#<procedure>
```

```
(\lambda maybe-tvars formals maybe-ret . body)
```

An alias for the same form using lambda.

```
(case-lambda maybe-tvars [formals body] ...)
```

A function of multiple arities. The *formals* are identical to those accepted by the lambda form except that keyword and optional arguments are not allowed.

Polymorphic type variables, if provided, are bound in the type expressions in the formals.

Note that each *formals* must have a different arity.

Example:

```
> (define add-map
  (case-lambda
  [([lst : (Listof Integer)])
    (map add1 lst)]
  [([lst1 : (Listof Integer)]
    [lst2 : (Listof Integer)])
    (map + lst1 lst2)]))
```

To see how to declare a type for add-map, see the case-> type constructor.

#### 2.3 Loops

```
(for void-ann-maybe (for-clause ...) void-ann-maybe expr ...+)
```

Like for from racket/base, but each *id* has the associated type *t*. The latter *ann-maybe* will be used first, and then the previous one. Since the return type is always *Void*, annotating the return type of a for form is optional. Type annotations in clauses are optional for all for variants.

Examples:

```
> (for ([i '()]) i)
> (for : Void ([i '()]) i)
> (for ([i '()]) : Void i)
> (for : Void ([i '()]) : Void i)
> (for ([i '()]) : Any i)
eval:29:0: :: bad syntax
  in: :
> (for/or : False ([i '()]) : False #f)
- : False
#f
> (for/or : Boolean ([i '()]) : False #f)
- : Boolean
#f
> (for/or : False ([i '()]) : Boolean #f)
eval:32:0: Type Checker: type mismatch
  expected: False
  given: Boolean
  in: #f
(for/list type-ann-maybe (for-clause ...) type-ann-maybe expr ...+)
```

```
(for/hash type-ann-maybe (for-clause ...) type-ann-maybe expr ...+)
(for/hasheq type-ann-maybe (for-clause ...) type-ann-
maybe expr ...+)
(for/hasheqv type-ann-maybe (for-clause ...) type-ann-
maybe expr ...+)
```

```
(for/hashalw type-ann-maybe (for-clause ...) type-ann-
mavbe expr ...+)
(for/vector type-ann-maybe (for-clause ...) type-ann-
maybe expr ...+)
(for/or type-ann-maybe (for-clause ...) type-ann-maybe expr ...+)
(for/sum type-ann-maybe (for-clause ...) type-ann-maybe expr ...+)
(for/product type-ann-maybe (for-clause ...) type-ann-
maybe expr ...+)
(for/last type-ann-maybe (for-clause ...) type-ann-maybe expr ...+)
(for/set type-ann-maybe (for-clause ...) type-ann-maybe expr ...+)
(for*/list type-ann-maybe (for-clause ...) type-ann-maybe expr ...+)
(for*/hash type-ann-maybe (for-clause ...) type-ann-maybe expr ...+)
(for*/hasheq type-ann-maybe (for-clause ...) type-ann-
maybe expr ...+)
(for*/hasheqv type-ann-maybe (for-clause ...) type-ann-
maybe expr ...+)
(for*/hashalw type-ann-maybe (for-clause ...) type-ann-
maybe expr ...+)
(for*/vector type-ann-maybe (for-clause ...) type-ann-
maybe expr ...+)
(for*/or type-ann-maybe (for-clause ...) type-ann-maybe expr ...+)
(for*/sum type-ann-maybe (for-clause ...) type-ann-maybe expr ...+)
(for*/product type-ann-maybe (for-clause ...) type-ann-
maybe expr ...+)
(for*/last type-ann-maybe (for-clause ...) type-ann-maybe expr ...+)
(for*/set type-ann-maybe (for-clause ...) type-ann-maybe expr ...+)
```

These behave like their non-annotated counterparts, with the exception that **#:when** clauses can only appear as the last *for-clause*. The return value of the entire form must be of type u. For example, a for/list form would be annotated with a Listof type. All annotations are optional.

```
(for/and type-ann-maybe (for-clause ...) type-ann-maybe expr ...+)
(for/first type-ann-maybe (for-clause ...) type-ann-maybe expr ...+)
(for*/and type-ann-maybe (for-clause ...) type-ann-maybe expr ...+)
(for*/first type-ann-maybe (for-clause ...) type-ann-
maybe expr ...+)
```

Like the above, except they are not yet supported by the typechecker.

```
(for/lists type-ann-maybe
        ([id : t] ... maybe-result)
        (for-clause ...)
        type-ann-maybe
expr ...+)
```

These behave like their non-annotated counterparts. Unlike the above, **#:when** clauses can be used freely with these.

Changed in version 1.11 of package typed-racket-lib: Added the **#:result** form.

Changed in version 1.12 of package typed-racket-lib: Added for/foldr.

```
(for* void-ann-maybe (for-clause ...) void-ann-maybe expr ...+)
(for*/lists type-ann-maybe
            ([id : t] ... maybe-result)
            (for-clause ...)
            type-ann-maybe
  expr ...+)
(for*/fold type-ann-maybe
           ([id : t init-expr] ... maybe-result)
           (for-clause ...)
           type-ann-maybe
  expr ...+)
(for*/foldr type-ann-maybe
            ([id : t init-expr] ... maybe-result)
            (for-clause ...)
            type-ann-maybe
  expr ...+)
maybe-result =
             #:result result-expr
```

These behave like their non-annotated counterparts.

Changed in version 1.11 of package typed-racket-lib: Added the #:result form.

Changed in version 1.12 of package typed-racket-lib: Added for\*/foldr.

Like do from racket/base, but each *id* having the associated type t, and the final body expr having the type u. Type annotations are optional.

## 2.4 Definitions

```
(define maybe-tvars v maybe-ann e)
(define maybe-tvars header maybe-ann . body)
    header = (function-name . formals)
           (header . formals)
   formals = (formal ...)
           (formal ... . rst)
    formal = var
            [var default-expr]
            [var : type]
            [var : type default-expr]
            keyword var
            keyword [var : type]
            | keyword [var : type default-expr]
       rst = var
           [var : type *]
            [var : type ooo bound]
maybe-tvars =
            #:forall (tvar ...)
            | #:∀ (tvar ...)
             #:forall (tvar ... 000)
            | #:∀ (tvar ... ooo)
 maybe-ann =
           : type
```

Like define from racket/base, but allows optional type annotations for the variables.

The first form defines a variable v to the result of evaluating the expression e. The variable may have an optional type annotation.

Examples:

```
> (define foo "foo")
> (define bar : Integer 10)
```

If polymorphic type variables are provided, then they are bound for use in the type annotation.

Example:

```
> (define #:forall (A) mt-seq : (Sequenceof A) empty-sequence)
```

The second form allows the definition of functions with optional type annotations on any variables. If a return type annotation is provided, it is used to check the result of the function.

Like lambda, optional and keyword arguments are supported.

Examples:

The function definition form also allows curried function arguments with corresponding type annotations.

Examples:

```
> (define ((addx [x : Number]) [y : Number]) (+ x y))
> (define add2 (addx 2))
> (add2 5)
- : Number
7
```

Note that unlike define from racket/base, define does not bind functions with keyword arguments to static information about those functions.

## 2.5 Structure Definitions

Defines a structure with the name name-id, where the fields f have types t, similar to the behavior of struct from racket/base.

Examples:

```
> (struct camelia-sinensis ([age : Integer]))
> (struct camelia-sinensis-assamica camelia-sinensis ())
```

If type-id is not specified, name-id will be used for the name of the type associated with instances of the declared structure. Otherwise, type-id will be used for the type name, and using name-id in this case will cause a type error.

Examples:

```
> (struct apple () #:type-name BigApple)
> (ann (apple) BigApple)
- : BigApple
#<apple>
> (ann (apple) apple)
eval:45:0: Type Checker: parse error in type;
type name `apple' is unbound
in: apple
```

type-id can be also used as an alias to name-id, i.e. it will be a transformer binding that encapsulates the same structure information as name-id does.

Examples:

```
> (struct avocado ([amount : Integer]) #:type-name Avocado)
> (struct hass-avocado Avocado ())
> (struct-copy Avocado (avocado 0) [amount 42])
- : Avocado
#<avocado>
```

When *parent* is present, the structure is a substructure of *parent*.

When maybe-type-vars is present, the structure is polymorphic in the type variables v. If parent is also a polymorphic struct, then there must be at least as many type variables as in the parent type, and the parent type is instantiated with a prefix of the type variables matching the amount it needs.

Examples:

```
> (struct (X Y) 2-tuple ([first : X] [second : Y]))
> (struct (X Y Z) 3-tuple 2-tuple ([third : Z]))
```

Options provided have the same meaning as for the struct form from racket/base (with the exception of #:type-name, as described above).

A prefab structure type declaration will bind the given *name-id* or *type-id* to a Prefab type. Unlike the struct form from racket/base, a non-prefab structure type cannot extend a prefab structure type.

Examples:

```
> (struct a-prefab ([x : String]) #:prefab)
> (:type a-prefab)
(Prefab a-prefab String)
> (struct not-allowed a-prefab ())
eval:53:0: Type Checker: Error in macro expansion -- parent
type not a valid structure name: a-prefab
in: ()
```

Changed in version 1.4 of package typed-racket-lib: Added the #:type-name option.

```
(define-struct maybe-type-vars name-spec ([f : t] ...) options ...)
```

Legacy version of struct, corresponding to define-struct from racket/base.

Changed in version 1.4 of package typed-racket-lib: Added the #:type-name option.

#### 2.6 Names for Types

```
(define-type name t maybe-omit-def)
(define-type (name v ...) t maybe-omit-def)
maybe-omit-def = #:omit-define-syntaxes
```

The first form defines name as type, with the same meaning as t. The second form defines name to be a type constructor, whose parameters are v ... and body is t. If no parameters are declared, the defined type constructor is equivalent to (define-type name t maybe-omit-def). Type names may refer to other types defined in the same or enclosing scopes.

Examples:

```
> (define-type IntStr (U Integer String))
> (define-type (ListofPairs A) (Listof (Pair A A)))
```

If **#:omit-define-syntaxes** is specified, no definition of *name* is created. In this case, some other definition of *name* is necessary.

If the body of the type definition refers to itself, then the type definition is recursive. Recursion may also occur mutually, if a type refers to a chain of other types that eventually refers back to itself.

Examples:

```
> (define-type BT (U Number (Pair BT BT)))
> (let ()
        (define-type (Even A) (U Null (Pairof A (Odd A))))
```

```
(define-type (Odd A) (Pairof A (Even A)))
 (: even-lst (Even Integer))
 (define even-lst '(1 2))
 even-lst)
- : (Even Integer)
'(1 2)
```

However, the recursive reference is only allowed when it is passed to a productive type constructor:

Examples:

```
> (define-type Foo Foo)
eval:58:0: Type Checker: Error in macro expansion -- parse
error in type;
not in a productive position
variable: Foo
in: Foo
> (define-type Bar (U Bar False))
eval:59:0: Type Checker: Error in macro expansion -- parse
error in type;
not in a productive position
variable: Bar
in: False
> (define-type Bar (U (Listof Bar) False))
```

#### 2.7 Generating Predicates Automatically

(make-predicate t)

Evaluates to a predicate for the type t, with the type (Any -> Boolean : t). t may not contain function types, or types that may refer to mutable data such as (Vectorof Integer).

```
(define-predicate name t)
```

Equivalent to (define name (make-predicate t)).

#### 2.8 Type Annotation and Instantiation

(: v t) (: v : t) This declares that v has type t. The definition of v must appear after this declaration. This can be used anywhere a definition form may be used.

Examples:

> (: var1 Integer)
> (: var2 String)

The second form allows type annotations to elide one level of parentheses for function types.

Examples:

> (: var3 : -> Integer) > (: var4 : String -> Integer)

```
(provide: [v t] ...)
```

This declares that the vs have the types t, and also provides all of the vs.

#{v : t}

This declares that the variable v has type t. This is legal only for binding occurrences of v.

If a dispatch macro on  $\# \{ a ready exists in the current readtable, this syntax will be disabled.$ 

```
(ann e t)
```

Ensure that e has type t, or some subtype. The entire expression has type t. This is legal only in expression contexts.

#{e :: t}

A reader abbreviation for (ann e t).

If a dispatch macro on  $\# \{ a ready exists in the current readtable, this syntax will be disabled.$ 

(cast e t)

The entire expression has the type t, while e may have any type. The value of the entire expression is the value returned by e, protected by a contract ensuring that it has type t. This is legal only in expression contexts.

Examples:

```
> (cast 3 Integer)
- : Integer
3
> (cast 3 String)
(cast for #f): broke its own contract
  promised: string?
  produced: 3
  in: string?
  contract from: cast
  blaming: cast
   (assuming the contract is correct)
  at: eval:66:0
> (cast (lambda ([x : Any]) x) (String -> String))
- : (-> String String)
#<procedure:val>
> ((cast (lambda ([x : Any]) x) (String -> String)) "hello")
- : String
"hello"
```

The value is actually protected with two contracts. The second contract checks the new type, but the first contract is put there to enforce the old type, to protect higher-order uses of the value.

Examples:

```
> ((cast (lambda ([s : String]) s) (Any -> Any)) "hello")
- : Any
"hello"
> ((cast (lambda ([s : String]) s) (Any -> Any)) 5)
(cast for val): contract violation
    expected: string?
    given: 5
    in: the 1st argument of
        (-> string? any)
    contract from: typed-world
    blaming: cast
    (assuming the contract is correct)
    at: eval:70:0
```

cast will wrap the value e in a contract which will affect the runtime performance of reading and updating the value. This is needed when e is a complex data type, such as a hash table. However, when the type of the value can be checked using a simple predicate, consider using assert instead.

(inst e t ...) (inst e t ... t ooo bound) Instantiate the type of e with types t ... or with the poly-dotted types t ... t ooo bound. e must have a polymorphic type that can be applied to the supplied number of type variables. For non-poly-dotted functions, however, fewer arguments can be provided and the omitted types default to Any. inst is legal only in expression contexts.

Examples:

```
> (foldl (inst cons Integer Integer) null (list 1 2 3 4))
- : (Listof Integer)
'(4 3 2 1)
> (: my-cons (All (A B) (-> A B (Pairof A B))))
> (define my-cons cons)
> (: foldl-list : (All (\alpha) (Listof \alpha) -> (Listof \alpha)))
> (define (foldl-list lst)
    (foldl (inst my-cons \alpha (Listof \alpha)) null lst))
> (foldl-list (list "1" "2" "3" "4"))
- : (Listof String)
'("4" "3" "2" "1")
> (: foldr-list : (All (\alpha) (Listof \alpha) -> Any))
> (define (foldr-list lst)
    (foldr (inst my-cons \alpha) null lst))
> (foldr-list (list "1" "2" "3" "4"))
- : Any
'("1" "2" "3" "4")
> (: my-values : (All (A B ...) (A B ... -> (values A B ... B))))
> (define (my-values arg . args)
    (apply (inst values A B ... B) arg args))
```

(row-inst e row)

Instantiate the row-polymorphic type of *e* with *row*. This is legal only in expression contexts.

#### Examples:

```
> (: id (All (r #:row)
                           (-> (Class #:row-var r) (Class #:row-var r))))
> (define (id cls) cls)
> ((row-inst id (Row (field [x Integer])))
        (class object% (super-new) (field [x : Integer 0])))
- : (Class (field (x Integer)))
#<class:eval:84:0>
```

#{e @ t ...}

A reader abbreviation for (inst  $e t \dots$ ).

#{e @ t ... t ooo bound}

A reader abbreviation for (inst e t ... t ooo bound).

# 2.9 Require

Here, *m* is a module spec, *pred* is an identifier naming a predicate, and *maybe-renamed* is an optionally-renamed identifier.

This form requires identifiers from the module m, giving them the specified types.

The first case requires maybe-renamed, giving it type t.

The second and third cases require the struct with name name-id and creates a new type with the name type-id, or name-id if no type-id is provided, with fields f ..., where each field has type t. The third case allows a parent structure type to be specified. The parent type must already be a structure type known to Typed Racket, either built-in or via require/typed. The structure predicate has the appropriate Typed Racket filter type so that it may be used as a predicate in if expressions in Typed Racket.

Examples:

> (module UNTYPED racket/base

The fourth case defines a new *opaque type* t using the function pred as a predicate. (Module m must provide pred and pred must have type (Any -> Boolean).) The type t is defined as precisely those values that pred returns #t for. Opaque types must be required lexically before they are used.

Examples:

The **#:signature** keyword registers the required signature in the signature environment. For more information on the use of signatures in Typed Racket see the documentation for typed/racket/unit.

In all cases, the identifiers are protected with contracts which enforce the specified types. If this contract fails, the module m is blamed.

Some types, notably the types of predicates such as number?, cannot be converted to contracts and raise a static error when used in a require/typed form. Here is an example of using case-> in require/typed.

```
(require/typed racket/base
    [file-or-directory-modify-seconds
        (case->
```

file-or-directory-modify-seconds has some arguments which are optional, so we need to use case->.

Changed in version 1.4 of package typed-racket-lib: Added the #:type-name option. Changed in version 1.6: Added syntax for struct type variables, only works in unsafe requires. Changed in version 1.12: Added default type Any for omitted inst args.

```
(require/typed/provide m rt-clause ...)
```

Similar to require/typed, but also provides the imported identifiers. Uses outside of a module top-level raise an error.

Examples:

## 2.10 Other Forms

with-handlers

Identical to with-handlers from racket/base but provides additional annotations to assist the typechecker.

with-handlers\*

Identical to with-handlers\* from racket/base but provides additional annotations to assist the typechecker.

Added in version 1.12 of package typed-racket-lib.

```
(default-continuation-prompt-tag)
  → (-> (Prompt-Tagof Any (Any -> Any)))
```

Identical to default-continuation-prompt-tag, but additionally protects the resulting prompt tag with a contract that wraps higher-order values, such as functions, that are communicated with that prompt tag. If the wrapped value is used in untyped code, a contract error will be raised.

Examples:

```
> (module typed typed/racket
    (provide do-abort)
    (: do-abort (-> Void))
    (define (do-abort)
       (abort-current-continuation
        ; typed, and thus contracted, prompt tag
        (default-continuation-prompt-tag)
        (\lambda: ([x : Integer]) (+ 1 x)))))
> (module untyped racket
    (require 'typed)
    (call-with-continuation-prompt
       (\lambda () (do-abort))
       (default-continuation-prompt-tag)
      ; the function cannot be passed an argument
      (\lambda (f) (f 3)))
> (require 'untyped)
default-continuation-prompt-tag: broke its own contract
  Attempted to use a higher-order value passed as `Any` in
untyped code: #<procedure>
  in: the range of
      (-> (prompt-tag/c Any #:call/cc Any))
  contract from: untyped
  blaming: untyped
   (assuming the contract is correct)
```

```
(#%module-begin form ...)
```

Legal only in a module begin context. The #%module-begin form of typed/racket checks all the forms in the module, using the Typed Racket type checking rules. All provide forms are rewritten to insert contracts where appropriate. Otherwise, the #%module-begin form of typed/racket behaves like #%module-begin from racket.

```
(#%top-interaction . form)
```

Performs type checking of forms entered at the read-eval-print loop. The #%top-interaction form also prints the type of *form* after type checking.

#### 2.11 Special Structure Type Properties

prop:procedure : struct-type-property?

Unlike many other structure type properties, prop:procedure does not have predefined types for its property values. When a structure is assocatied with prop:procedure, its constructors' return type is an intersection type of the structure type and a function type specified by the property value.

Examples:

In other words, a variable that refers to a function is not allowed

Unlike in Racket, only one of the following types of expressions are allowed in Typed Racket: a nonnegative literal, (struct-index-field field-name), or a lambda expression. Note that in the last case, if the type annotation on the codomain is not supplied, the type checker will use Any as the return type.

Similar to other structure type properties, when a structure's base structure specifies a value for prop:procedure, the structure inherits that value if it does not specify its own.

#### Examples:

```
> (struct cat animal ([c : Number]))
> (cat 2 add1 42)
- : ( ( -> Number Number) cat)
#<procedure:add1>
> (struct a-cat cat ())
> (a-cat 2 add1 42)
- : ( ( -> Number Number) a-cat)
#<procedure:add1>
```

Function types for procedural structures do not enforce subtyping relations. A substructure can specify a different field index or a procedure that has a arity and/or types different from its base structures for prop:procedure.

Examples:

```
> (struct b-cat cat ([d : (-> Number String)])
    #:property prop:procedure (struct-field-index d))
> (b-cat 2 add1 42 number->string)
- : (^ (-> Number String) b-cat)
#<procedure:number->string>
```

# 3 Libraries Provided With Typed Racket

The typed/racket language corresponds to the racket language—that is, any identifier provided by racket, such as modulo, is available by default in typed/racket.

```
#lang typed/racket
(modulo 12 2)
```

The typed/racket/base language corresponds to the racket/base language.

Some libraries have counterparts in the typed collection, which provide the same exports as the untyped versions. Such libraries include srfi/14, net/url, and many others.

Other libraries can be used with Typed Racket via require/typed.

The following libraries are included with Typed Racket in the typed collection:

# Typed for typed/file/gif

(require typed/file/gif) package: typed-racket-more

# GIF-Stream

Describe a GIF stream, as produced by gif-start and accepted by the other functions from file/gif.

#### GIF-Colormap

Type alias for a list of three-element (R,G,B) vectors representing an image.

# Typed for typed/file/md5

| <pre>(require typed/file/md5)</pre>  | package: typed-racket-lib |
|--------------------------------------|---------------------------|
| Typed for typed/file/sha1            |                           |
| <pre>(require typed/file/sha1)</pre> | package: typed-racket-lib |
| Typed for typed/file/tar             |                           |
| <pre>(require typed/file/tar)</pre>  | package: typed-racket-lib |
|                                      |                           |

# Typed for typed/framework

| (require | typed/framework) | package: typed-racket-more |
|----------|------------------|----------------------------|
|          |                  |                            |

# Typed for typed/json

(require typed/json) package: typed-racket-more

Unlike the untyped json library, typed/json always uses 'null to represent the JSON "null" value. The functions exported by typed/json do not accept a **#:null** argument, and they are not sensitive to the current value of the json-null parameter. The json-null binding itself is not exported by typed/json.

#### JSExpr

Describes a jsexpr, where 'null is always used to represent the JSON "null" value.

#### Typed for typed/mred/mred

| (require typed/mred/mred)  | package: typed-racket-more |
|----------------------------|----------------------------|
|                            |                            |
| Typed for typed/net/base64 |                            |
| (require typed/net/base64) | package: typed-racket-more |

# Typed for typed/net/cgi

(require typed/net/cgi) package: typed-racket-more

## Typed for typed/net/cookies

(require typed/net/cookies) package: typed-racket-more

#### Typed for typed/net/cookies/common

Added in version 1.10 of package typed-racket-lib.

## Typed for typed/net/cookies/server

# Cookie

Describes a server-side RFC 6265 HTTP cookie, as implemented by net/cookies/server.

Added in version 1.10 of package typed-racket-lib.

## Typed for typed/net/cookie

(require typed/net/cookie) package: typed-racket-more

**NOTE:** This library is deprecated; use typed/net/cookies, instead. This library is deprecated for the same reasons that net/cookie is deprecated.

#### Cookie

Describes an HTTP cookie as implemented by net/cookie, which is deprecated in favor of net/cookies.

# Typed for typed/net/dns

| (require typed/net/dns)           | package: typed-racket-more |
|-----------------------------------|----------------------------|
| Typed for typed/net/ftp           |                            |
| (require typed/net/ftp)           | package: typed-racket-more |
| FTP-Connection                    |                            |
| Describes an open FTP connection. |                            |
| Typed for typed/net/gifwrite      |                            |

(require typed/net/gifwrite) package: typed-racket-more

# **Typed for typed/net/git-checkout**

```
(require typed/net/git-checkout)
          package: typed-racket-more
```

# Typed for typed/net/head

(require typed/net/head) package: typed-racket-more

# Typed for typed/net/http-client

(require typed/net/http-client) package: typed-racket-more

HTTP-Connection

Describes an HTTP connection, corresponding to http-conn?.

# Typed for typed/net/imap

(require typed/net/imap) package: typed-racket-more

# IMAP-Connection

Describes an IMAP connection.

# Typed for typed/net/mime

| (require  | typed/net/mime)    | package: typed-racket-more            |
|-----------|--------------------|---------------------------------------|
| Typed for | typed/net/nntp     |                                       |
| (require  | typed/net/nntp)    | package: typed-racket-more            |
| Typed for | typed/net/pop3     |                                       |
| (require  | typed/net/pop3)    | package: typed-racket-more            |
| Typed for | typed/net/qp       |                                       |
| (require  | typed/net/qp)      | package: typed-racket-more            |
| Typed for | typed/net/sendma   | il                                    |
| (require  | typed/net/sendmail | <pre>package: typed-racket-more</pre> |
| Typed for | typed/net/sendurl  |                                       |

(require typed/net/sendurl) package: typed-racket-more

# Typed for typed/net/smtp

| (require | typed/ | net/ | smtp | ) package: typed-racket-more |
|----------|--------|------|------|------------------------------|
|----------|--------|------|------|------------------------------|

## Typed for typed/net/uri-codec

| <pre>(require typed/net/uri-codec)</pre> | package: typed-racket-more |
|------------------------------------------|----------------------------|
| Typed for typed/net/url-connect          |                            |
| Typed for typed/net/uti-connect          |                            |
| (require typed/net/url-connect)          | package: typed-racket-more |
|                                          |                            |
| Typed for typed/net/url-structs          |                            |
| (require typed/net/url-structs)          | package: typed-racket-more |
| Path/Param                               |                            |

Describes the path/param struct from net/url-structs.

#### URL

Describes an url struct from net/url-structs.

#### **Typed for typed/net/url**

(require typed/net/url) package: typed-racket-more

In addition to defining the following types, this module also provides the HTTP-Connection type defined by typed/net/http-client, and the URL and Path/Param types from typed/net/url-structs.

URL-Exception

Describes exceptions raised by URL-related functions; corresponds to url-exception?.

# PortT

Describes the functions head-pure-port, delete-pure-port, get-impure-port, head-impure-port, and delete-impure-port.

# PortT/Bytes

Like PortT, but describes the functions that make POST and PUT requests, which require an additional byte-string argument for POST or PUT data.

# Typed for typed/openssl

(require typed/openssl) package: typed-racket-more

SSL-Protocol

Describes an SSL protocol, is an alias for (U 'auto 'sslv2-or-v3 'sslv2 'sslv3 'tls 'tls11 'tls12).

SSL-Server-Context SSL-Client-Context

Describes an OpenSSL server or client context.

SSL-Context

Supertype of OpenSSL server and client contexts.

SSL-Listener

Describes an SSL listener, as produced by ssl-listen.

#### SSL-Verify-Source

Describes a verification source usable by ssl-load-verify-source! and the ssl-default-verify-sources parameter.

# Typed for typed/openssl/md5

(require typed/openssl/md5) package: typed-racket-more

# Typed for typed/openssl/sha1

(require typed/openssl/sha1) package: typed-racket-more

#### Typed for typed/racket/async-channel

Added in version 1.1 of package typed-racket-lib.

## Typed for typed/racket/date

(require typed/racket/date) package: typed-racket-lib

# Typed for typed/racket/draw

(require typed/racket/draw) package: typed-racket-more

LoadFileKind

Is an alias for (U 'unknown 'unknown/mask 'unknown/alpha 'gif 'gif/mask 'gif/alpha 'jpeg 'jpeg/alpha 'png 'png/mask 'png/alpha 'xbm 'xbm/alpha 'xpm 'xpm/alpha 'bmp 'bmp/alpha).

## Typed for typed/racket/extflonum

## Typed for typed/racket/flonum

(require typed/racket/flonum) package: typed-racket-more

```
(for/flvector maybe-length (for-clause ...) expr ...+)
(for*/flvector maybe-length (for-clause ...) expr ...+)
```

## Typed for typed/racket/gui

(require typed/racket/gui) package: typed-racket-more

Edit-Op

Is an alias for (U 'undo 'redo 'clear 'cut 'copy 'paste 'kill 'select-all 'insert-text-box 'insert-pasteboard-box 'insert-image).

Read/Write-Format

Is an alias for (U 'standard 'text 'text-force-cr).

File-Format

Is an alias for (U 'guess 'same 'copy Read/Write-Format).

#### Threshold

Is an alias for (U 'no-caret 'show-inactive-caret 'show-caret).

#### Draw-Caret

Is an alias for (U Threshold (Pairof Natural Natural)).

#### Typed for typed/racket/gui/no-check

#### Typed for typed/racket/random

(require typed/racket/random) package: typed-racket-more

Added in version 1.5 of package typed-racket-lib.

# Typed for typed/racket/sandbox

(require typed/racket/sandbox) package: typed-racket-more

# Typed for typed/racket/snip

```
(require typed/racket/snip)
```

package: typed-racket-more

Image-Kind

Is an alias for (U 'unknown 'unknown/mask 'unknown/alpha 'gif 'gif/mask 'gif/alpha 'jpeg 'png 'png/mask 'png/alpha 'xbm 'xpm 'bmp 'pict).

# Typed for typed/racket/system

(require typed/racket/system) package: typed-racket-lib

# Typed for typed/rackunit/docs-complete

# Typed for typed/rackunit/gui

(require typed/rackunit/gui) package: rackunit-typed

# Typed for typed/rackunit/text-ui

(require typed/rackunit/text-ui) package: rackunit-typed

# Typed for typed/rackunit

| (require | typed/ | rackunit) | package: rackunit-typed |
|----------|--------|-----------|-------------------------|
|----------|--------|-----------|-------------------------|

# Typed for typed/srfi/14

(require typed/srfi/14) package: typed-racket-more

Char-Set

Describes a character set usable by the srfi/14 functions.

# Cursor

Describes a cursor for iterating over character sets.

# Typed for typed/srfi/19

(require typed/srfi/19) package: typed-racket-more

Time Date

Describes an SRFI 19 time or date structure.

# Typed for typed/syntax/stx

(require typed/syntax/stx) package: typed-racket-more

## Typed for typed/web-server/configuration/responders

# Typed for typed/web-server/http

(require typed/web-server/http) package: typed-racket-more

Changed in version 1.10 of package typed-racket-lib: Updated to reflect web-server/http version 1.3. Changed in version 1.11: Updated to reflect web-server/http version 1.4. Changed in version 1.13: Updated to reflect web-server/http version 1.6.

#### Typed for typed/db

(require typed/db) package: typed-racket-more

#### Typed for typed/db/base

(require typed/db/base) package: typed-racket-more

# Typed for typed/db/sqlite3

(require typed/db/sqlite3) package: typed-racket-more

In some cases, these typed adapters may not contain all of exports of the original module, or their types may be more limited.

Other libraries included in the main distribution that are either written in Typed Racket or have adapter modules that are typed:

| (require | math) | package: math-lib     |
|----------|-------|-----------------------|
| (require | plot) | package: plot-gui-lib |

# **Typed for typed/pict**

| (require | typed/pict)    | package: typed-racket-more |
|----------|----------------|----------------------------|
| (require | images/flomap) | package: images-lib        |

# Typed for typed/images/logos

| (require typed/images/logos | b) package: typed-racket-more |
|-----------------------------|-------------------------------|
|-----------------------------|-------------------------------|

# Typed for typed/images/icons

(require typed/images/icons) package: typed-racket-more

#### Typed for typed/images/compile-time

## 3.1 Porting Untyped Modules to Typed Racket

To adapt a Racket library not included with Typed Racket, the following steps are required:

- Determine the data manipulated by the library, and how it will be represented in Typed Racket.
- Specify that data in Typed Racket, using require/typed and #:opaque and/or #:struct.
- Use the data types to import the various functions and constants of the library.
- Provide all the relevant identifiers from the new adapter module.

For example, the following module adapts the untyped racket/bool library:

```
#lang typed/racket
(require/typed racket/bool
        [true Boolean]
        [false Boolean]
        [symbol=? (Symbol Symbol -> Boolean)]
        [boolean=? (Boolean Boolean -> Boolean)]
        [false? (Any -> Boolean)])
(provide true false symbol=? boolean=? false?)
```

More substantial examples are available in the typed collection.

# 4 Typed Classes

**Warning**: the features described in this section are experimental and may not work correctly. Some of the features will change by the next release. In particular, typed-untyped interaction for classes will not be backwards compatible so do not rely on the current semantics.

Typed Racket provides support for object-oriented programming with the classes and objects provided by the racket/class library.

## 4.1 Special forms

(require typed/racket/class) package: typed-racket-lib

The special forms below are provided by the typed/racket/class and typed/racket modules but not by typed/racket/base. The typed/racket/class module additional provides all other bindings from racket/class.

```
(class superclass-expr
maybe-type-parameters
class-clause ...)
```

```
class-clause = (inspect inspector-expr)
                      (init init-decl ...)
                       (init-field init-decl ...)
                      (init-rest id/type)
                      (field field-decl ...)
                       (inherit-field field-decl ...)
                       (public maybe-renamed/type ...)
                      (pubment maybe-renamed/type ...)
                      (override maybe-renamed/type ...)
                       (augment maybe-renamed/type ...)
                       (private id/type ...)
                       (inherit id ...)
                       method-definition
                       definition
                       expr
                       (begin class-clause ...)
maybe-type-parameters =
                      #:forall (type-variable ...)
                     | #:∀ (type-variable ...)
           init-decl = id/type
                      [renamed]
                      [renamed : type-expr]
                      [maybe-renamed default-value-expr]
                      [maybe-renamed : type-expr default-value-expr]
          field-decl = (maybe-renamed default-value-expr)
                      (maybe-renamed : type-expr default-value-expr)
             id/type = id
                     [id : type-expr]
  maybe-renamed/type = maybe-renamed
                     [maybe-renamed : type-expr]
       maybe-renamed = id
                    renamed
             renamed = (internal-id external-id)
```

Produces a class with type annotations that allows Typed Racket to type-check the methods, fields, and other clauses in the class.

The meaning of the class clauses are the same as in the class form from the racket/class library with the exception of the additional optional type annotations. Additional class clause

forms from class that are not listed in the grammar above are not currently supported in Typed Racket.

Examples:

```
> (define fish%
    (class object%
      (init [size : Real])
      (: current-size Real)
      (define current-size size)
      (super-new)
      (: get-size (-> Real))
      (define/public (get-size)
        current-size)
      (: grow (Real -> Void))
      (define/public (grow amt)
        (set! current-size (+ amt current-size)))
      (: eat ((Object [get-size (-> Real)]) -> Void))
      (define/public (eat other-fish)
        (grow (send other-fish get-size)))))
> (define dory (new fish% [size 5.5]))
```

Within a typed class form, one of the class clauses must be a call to super-new. Failure to call super-new will result in a type error. In addition, dynamic uses of super-new (e.g., calling it in a separate function within the dynamic extent of the class form's clauses) are restricted.

Example:

```
> (class object%
    ; Note the missing `super-new`
    (init-field [x : Real 0] [y : Real 0]))
racket/collects/racket/private/class-undef.rkt:46:6: Type
Checker: ill-formed typed class;
must call `super-new' at the top-level of the class
in: (#%expression (#%app compose-class (quote eval:4:0)
object% (#%app list) (#%app current-inspector) (quote #f)
(quote #f) (quote 2) (quote (x y)) (quote ()) (quote ())
(quote ()) (quote ()) (quote ()).
```

If any identifier with an optional type annotation is left without an annotation, the type-

checker will assume the type Any (or Procedure for methods) for that identifier.

Examples:

```
> (define point%
    (class object%
        (super-new)
        (init-field x y)))
> point%
- : (Class (init (x Any) (y Any)) (field (x Any) (y Any)))
#<class:point%>
```

When type-variable is provided, the class is parameterized over the given type variables. These type variables are in scope inside the body of the class. The resulting class can be instantiated at particular types using inst.

#### Examples:

```
> (define cons%
    (class object%
    #:forall (X Y)
    (super-new)
    (init-field [car : X] [cdr : Y])))
> cons%
- : (All (X Y) (Class (init (car X) (cdr Y)) (field (car X) (cdr
Y))))
#<class:cons%>
> (new (inst cons% Integer String) [car 5] [cdr "foo"])
- : (Object (field (car Integer) (cdr String)))
(object:cons% ...)
```

Initialization arguments may be provided by-name using the new form, by-position using the make-object form, or both using the instantiate form.

As in ordinary Racket classes, the order in which initialization arguments are declared determines the order of initialization types in the class type.

Furthermore, a class may also have a typed init-rest clause, in which case the class constructor takes an unbounded number of arguments by-position. The type of the init-rest clause must be either a List type, Listof type, or any other list type.

Examples:

```
> (define point-copy%
   ; a point% with a copy constructor
   (class object%
```

```
(super-new)
       (init-rest [rst : (U (List Integer Integer)
                             (List (Object (field [x Integer]
                                                  [y Integer]))))])
       (field [x : Integer 0] [y : Integer 0])
       (match rst
         [(list (? integer? *x) *y)
          (set! x *x) (set! y *y)]
         [(list (? (negate integer?) obj))
          (set! x (get-field x obj))
          (set! y (get-field y obj))])))
 > (define p1 (make-object point-copy% 1 2))
 > (make-object point-copy% p1)
 - : (Object (field (x Integer) (y Integer)))
 (object:point-copy% ...)
(define/public id expr)
(define/public (id . formals) body ...+)
```

Like define/public from racket/class, but uses the binding of define from Typed Racket.

The formals may specify type annotations as in define.

```
(define/override id expr)
(define/override (id . formals) body ...+)
```

Like define/override from racket/class, but uses the binding of define from Typed Racket.

The formals may specify type annotations as in define.

```
(define/pubment id expr)
(define/pubment (id . formals) body ...+)
```

Like define/pubment from racket/class, but uses the binding of define from Typed Racket.

The formals may specify type annotations as in define.

```
(define/augment id expr)
(define/augment (id . formals) body ...+)
```

Like define/augment from racket/class, but uses the binding of define from Typed Racket.

The formals may specify type annotations as in define.

```
(define/private id expr)
(define/private (id . formals) body ...+)
```

Like define/private from racket/class, but uses the binding of define from Typed Racket.

The formals may specify type annotations as in define.

```
(init init-decl ...)
(init-field init-decl ...)
(field field-decl ...)
(inherit-field field-decl ...)
(init-rest id/type)
(public maybe-renamed/type ...)
(pubment maybe-renamed/type ...)
(override maybe-renamed/type ...)
(augment maybe-renamed/type ...)
(private id/type ...)
(inherit maybe-renamed/type ...)
```

These forms are mostly equivalent to the forms of the same names from the racket/class library and will expand to them. However, they also allow the initialization argument, field, or method names to be annotated with types as described above for the class form.

## 4.2 Types

The type of a class with the given initialization argument, method, and field types.

Example:

The types of methods are provided either without a keyword, in which case they correspond to public methods, or with the augment keyword, in which case they correspond to a method that can be augmented.

An initialization argument type specifies a name and type and optionally a #:optional keyword. An initialization argument type with #:optional corresponds to an argument that does not need to be provided at object instantiation.

Example:

The order of initialization arguments in the type is significant, because it determines the types of by-position arguments for use with make-object and instantiate. A given Class type may also only contain a single init-rest clause.

Examples:

```
> (define drink%
    (class object%
        (super-new)
    ; The order of `color' and `carbonated?' cannot be swapped
        (init color carbonated? [viscosity 1.002])))
; The order of initialization matches the order in the type
> (make-object drink% "purple" #t)
- : (Object)
   (object:drink% ...)
```

When *type-alias-id* is provided, the resulting class type includes all of the method and field types from the specified type alias (which must be an alias for a class type). This is intended to allow a type for a subclass to include parts of its parent class type. The initialization argument types of the parent, however, are *not* included because a subclass does not necessarily share the same initialization arguments as its parent class.

Initialization argument types can be included from the parent by providing *inits-id* with the **#:implements/inits** keyword. This is identical to the **#:implements** clause except

for the initialization argument behavior. Only a single #:implements/inits clause may be provided for a single Class type. The initialization arguments copied from the parent type are appended to the initialization arguments specified via the init and init-field clauses.

Multiple #: implements clauses may be provided for a single class type. The types for the #: implements clauses are merged in order and the last type for a given method name or field is used (the types in the Class type itself takes precedence).

Examples:

When *row-var-id* is provided, the class type is an abstract type that is row polymorphic. A row polymorphic class type can be instantiated at a specific row using *inst*. Only a single **#:row-var** clause may appear in a class type.

### ClassTop

The supertype of all class types. A value of this type cannot be used for subclassing, object creation, or most other class functions. Its primary use is for reflective operations such as is-a?.

The type of an object with the given field and method types.

#### Examples:

```
> (new object%)
- : (Object)
(object)
> (new (class object% (super-new) (field [x : Real 0])))
- : (Object (field (x Real)))
(object:eval:20:0 ...)
```

(Instance class-type-expr)

The type of an object that corresponds to *class-type-expr*.

This is the same as an Object type that has all of the method and field types from *class-type-expr*. The types for the augment and init clauses in the class type are ignored.

Examples:

```
> (define-type Point% (Class (init-field [x Integer] [y Integer])))
> (: a-point (Instance Point%))
> (define a-point
        (new (class object%
                    (super-new)
                         (init-field [x : Integer 0] [y : Integer 0]))))
(Row class-type-clause ...)
```

Represents a row, which is used for instantiating row-polymorphic function types. Accepts all clauses that the Class form accepts except the keyword arguments.

Rows are not types, and therefore cannot be used in any context except in the row-inst form. See row-inst for examples.

# 5 Typed Units

**Warning**: the features described in this section are experimental and may not work correctly. Some of the features may change by the next release.

Typed Racket provides support for modular programming with the units and signatures provided by the racket/unit library.

## 5.1 Special forms

(require typed/racket/unit) package: typed-racket-lib

The special forms below are provided by the typed/racket/unit and typed/racket modules, but not by typed/racket/base. The typed/racket/unit module additionally provides all other bindings from racket/unit.

Binds an identifier to a signature and registers the identifier in the signature environment with the specified type bindings. Signatures in Typed Racket allow only specifications of variables and their types. Variable and syntax definitions are not allowed in the define-signature form. This is only a limitation of the define-signature form in Typed Racket.

As in untyped Racket, the extends clause includes all elements of extended signature and any implementation of the new signature can be used as an implementation of the extended signature.

```
(unit
 (import sig-spec ...)
 (export sig-spec ...)
 init-depends-decl
 unit-body-expr-or-defn
 ...)
```

The typed version of the Racket unit form. Unit expressions in Typed Racket do not support tagged signatures with the tag keyword.

```
(invoke-unit unit-expr)
(invoke-unit unit-expr (import sig-spec ...))
```

The typed version of the Racket invoke-unit form.

The typed version of the Racket define-values/invoke-unit form. In Typed Racket define-values/invoke-unit is only allowed at the top-level of a module.

```
(compound-unit
  (import link-binding ...)
  (export link-id ...)
  (link linkage-decl ...))
link-binding = (link-id : sig-id)
linkage-decl = ((link-binding ...) unit-expr link-id ...)
```

The typed version of the Racket compound-unit form.

```
(define-unit unit-id
 (import sig-spec ...)
 (export sig-spec ...)
 init-depends-decl
 unit-body-expr-or-defn
 ...)
```

The typed version of the Racket define-unit form.

```
(compound-unit/infer
 (import infer-link-import ...)
 (export infer-link-export ...)
 (link infer-linkage-decl ...))
infer-link-import = sig-id
 | (link-id : sig-id)
infer-link-export = link-id
 | sig-id
infer-linkage-decl = ((link-binding ...) unit-id
 tagged-link-id ...)
 | unit-id
```

The typed version of the Racket compound-unit/infer form.

```
(define-compound-unit id
  (import link-binding ...)
  (export link-id ...)
  (link linkage-decl ...))
```

The typed version of the Racket define-compound-unit form.

```
(define-compound-unit/infer id
  (import link-binding ...)
  (export infer-link-export ...)
  (link infer-linkage-decl ...))
```

The typed version of the Racket define-compound-unit/infer form.

The typed version of the Racket invoke-unit/infer form.

The typed version of the Racket define-values/invoke-unit/infer form. Like the define-values/invoke-unit form above, this form is only allowed at the toplevel of a module.

(unit-from-context sig-spec)

The typed version of the Racket unit-from-context form.

```
(define-unit-from-context id sig-spec)
```

The typed version of the Racket define-unit-from-context form.

### 5.2 Types

The type of a unit with the given imports, exports, initialization dependencies, and body type. Omitting the init-depend clause is equivalent to an init-depend clause that contains no signatures. The body type is the type of the last expression in the unit's body. If a unit contains only definitions and no expressions its body type is Void. Omitting the body type is equivalent to specifying a body type of Void.

Example:

## UnitTop

The supertype of all unit types. Values of this type cannot be linked or invoked. The primary use of is for the reflective operation unit?

## 5.3 Interacting with Untyped Code

The **#:signature** clause of require/typed requires the given signature and registers it in the signature environment with the specified bindings. Unlike other identifiers required with require/typed, signatures are not protected by contracts.

Examples:

Typed Racket will infer whether the named signature extends another signature. It is an error to require a signature that extends a signature not present in the signature environment.

Examples:

Signatures are not runtime values and therefore do not need to be protected by contracts. eval:6:0: Type Checker: Error in macro expansion -- required signature extends an untyped signature required signature: a-sub^ extended signature: a^ in: UNTYPED-2

Requiring a signature from an untyped module that contains variable definitions is an error in Typed Racket.

Examples:

## 5.4 Limitations

### 5.4.1 Signature Forms

Unlike Racket's define-signature form, in Typed Racket define-signature only supports one kind of signature element that specifies the types of variables in the signature. In particular Typed Racket's define-signature form does not support uses of define-syntaxes, define-values, or define-values-for-export. Requiring an untyped signature that contains definitions in a typed module will result in an error.

Examples:

#### 5.4.2 Contracts and Unit Static Information

Unit values that flow between typed and untyped contexts are wrapped in unit/c contracts to guard the unit's imports, exports, and result upon invocation. When identifers that are additionally bound to static information about a unit, such as those defined by define-unit, flow between typed and untyped contexts contract application can result the static information becoming inaccessible.

Examples:

When an identifier bound to static unit information flows from a typed module to an untyped module, however, the situation is worse. Because unit static information is bound to an identifier as a macro definition, any use of the typed unit is disallowed in untyped contexts.

Examples:

```
> (module TYPED typed/racket
    (provide u@)
    (define-unit u@ (import) (export) "Hello!"))
> (module UNTYPED racket
    (require 'TYPED)
    u@)
eval:14:0: Type Checker: Macro u@ from typed module used in
untyped code
    in: u@
```

#### 5.4.3 Signatures and Internal Definition Contexts

Typed Racket's define-signature form is allowed in both top-level and internal definition contexts. As the following example shows, defining signatures in internal definition contexts can be problematic.

Example:

```
> (module TYPED typed/racket
    (define-signature a^ ())
    (define u@
        (let ()
            (define-signature a^ ())
            (unit (import a^) (export) (init-depend a^) 5)))
    (invoke-unit u@ (import a^)))
eval:15:0: Type Checker: type mismatch
    expected: (Unit (import a^) (export) (init-depend a^)
AnyValues)
    given: (Unit (import a^) (export) (init-depend a^)
Positive-Byte)
    in: a^
```

Even though the unit imports a signature named  $a^$ , the  $a^$  provided for the import refers to the top-level  $a^$  signature and the type system prevents invoking the unit. This issue can be avoided by defining signatures only at the top-level of a module.

#### 5.4.4 Tagged Signatures

Various unit forms in Racket allow for signatures to be tagged to support the definition of units that import or export the same signature multiple times. Typed Racket does not support the use of tagged signatures, using the tag keyword, anywhere in the various unit forms described above.

#### 5.4.5 Structural Matching and Other Unit Forms

Typed Racket supports only those unit forms described above. All other bindings exported by racket/unit are not supported in the type system. In particular, the structural matching forms including unit/new-import-export and unit/s are unsupported.

# **6** Utilities

Typed Racket provides some additional utility functions to facilitate typed programming.

 $(assert v) \rightarrow A$ v : (U #f A) (assert v p?)  $\rightarrow$  B v : A p? : (A -> Any : B)

Verifies that the argument satisfies the constraint. If no predicate is provided, simply checks that the value is not #f.

See also the cast form.

Examples:

```
> (define: x : (U #f String) (number->string 7))
> x
- : (U False String)
"7"
> (assert x)
- : String
"7"
> (define: y : (U String Symbol) "hello")
> y
- : (U String Symbol)
"hello"
> (assert y string?)
- : String
"hello"
> (assert y boolean?)
Assertion #<procedure:boolean?> failed on "hello"
(with-asserts ([id maybe-pred] ...) body ...+)
maybe-pred =
           predicate
```

Guard the body with assertions. If any of the assertions fail, the program errors. These assertions behave like assert.

```
(defined? v) → boolean?
 v : any/c
```

A predicate for determining if v is not #<undefined>.

```
(index? v) \rightarrow boolean?
v : any/c
```

A predicate for the Index type.

Explicitly produce a type error, with the source location or *orig-stx*. If *msg-string* is present, it must be a literal string, it is used as the error message, otherwise the error message "Incomplete case coverage" is used. If *id* is present and has type T, then the message "missing coverage of T" is added to the error message.

Examples:

```
> (define-syntax (cond* stx)
     (syntax-case stx ()
      [(_ x clause ...)
       #`(cond clause ... [else (typecheck-fail #,stx "incomplete
coverage"
                                                   #:covered-
id x)])))
> (define: (f [x : (U String Integer)]) : Boolean
     (cond* x
            [(string? x) #t]
            [(exact-nonnegative-integer? x) #f]))
eval:10:0: Type Checker: incomplete coverage; missing
coverage of Negative-Integer
  in: #f
(assert-typecheck-fail body-expr)
(assert-typecheck-fail body-expr #:result result-expr)
```

Explicitly produce a type error if *body-expr* does not produce a type error. If *result-expr* is provided, it will be the result of evaluating the expression, otherwise (void) will be returned. If there is an expected type, that type is propagated as the expected type when checking *body-expr*.

Added in version 1.7 of package typed-racket-lib.

## 6.1 Ignoring type information

In some contexts, it is useful to have the typechecker forget type information on particular expressions. Any expression with the shape (#%expression sub) that has a true value for the syntax property 'typed-racket:ignore-type-information will have the type Any, and the type checker won't learn anything about the expression for use in refining other types.

Added in version 1.7 of package typed-racket-lib.

The expression sub must still type check, but can have any single-valued type.

This is similar to (ann sub Any), but differs in whether the typechecker can use this to refine other types, and can be used in context that do not depend on Typed Racket.

### 6.2 Untyped Utilities

```
(require typed/untyped-utils) package: typed-racket-lib
```

These utilities help interface typed with untyped code, particularly typed libraries that use types that cannot be converted into contracts, or export syntax transformers that must expand differently in typed and untyped contexts.

Changed in version 1.14 of package typed-racket-lib: The module moved from typed-racket-more to typed-racket-lib.

Use this form to import typed identifiers whose types cannot be converted into contracts, but have *subtypes* that can be converted into contracts.

For example, suppose we define and provide the Typed Racket function

Trying to use **negate** within an untyped module will raise an error because the cases cannot be distinguished by arity alone.

If the defining module for negate is "my-numerics.rkt", it can be imported and used in untyped code this way:

```
(require/untyped-contract
"my-numerics.rkt"
[negate (-> Integer Integer)])
```

The type (-> Integer Integer) is converted into the contract used for negate.

The require/untyped-contract form expands into a submodule with language typed/racket/base. Identifiers used in *subtype* expressions must be either in Typed Racket's base type environment (e.g. Integer and Listof) or defined by an expression in the *maybe-begin* form, which is spliced into the submodule. For example, the math/matrix module imports and reexports matrix-expt, which has a case-> type, for untyped use in this way:

```
(provide matrix-expt)
(require/untyped-contract
  (begin (require "private/matrix/matrix-types.rkt"))
  "private/matrix/matrix-expt.rkt"
  [matrix-expt ((Matrix Number) Integer -> (Matrix Number))])
```

The (require "private/matrix/matrix-types.rkt") expression imports the Matrix type.

If an identifier name is imported using require/untyped-contract, reexported, and imported into typed code, it has its original type, not *subtype*. In other words, *subtype* is used only to generate a contract for name, not to narrow its type.

Because of limitations in the macro expander, require/untyped-contract cannot currently be used in typed code.

```
(define-typed/untyped-identifier name typed-name untyped-name)
(define-typed/untyped-identifier name deep-name untyped-name shallow-
name optional-name)
```

Defines an identifier name that expands to one of the following identifiers depending on context. When two identifiers are provided, name expands to typed-name in typed contexts and to untyped-name in untyped contexts (more precisely, everywhere else). When four identifiers are provided, name expands to deep-name in Deep-typed contexts, to untyped-name in untyped contexts, to shallow-name in Shallow-typed contexts, and to optional-name in Optionally-typed contexts. §8 "Deep, Shallow, and Optional Semantics" explains these different contexts.

Suppose we define and provide a Typed Racket function with this type:

(: my-filter (All (a) (-> (-> Any Any : a) (Listof Any) (Listof a))))

This type cannot be converted into a contract because it accepts a predicate. Worse, require/untyped-contract does not help because (All (a) (-> (-> Any Any) (Listof Any) (Listof a))) is not a subtype.

In this case, we might still provide my-filter to untyped code using

```
(provide my-filter)
(define-typed/untyped-identifier my-filter
   typed:my-filter
   untyped:my-filter)
```

where typed:my-filter is the original my-filter, but imported using prefix-in, and untyped:my-filter is either a Typed Racket implementation of it with type (All (a) (-> (-> Any Any) (Listof Any) (Listof a))) or an untyped Racket implementation.

Avoid this if possible. Use only in cases where a type has no subtype that can be converted to a contract; i.e. cases in which require/untyped-contract cannot be used.

 $(syntax-local-typed-context?) \rightarrow boolean?$ 

Returns #t if called while expanding code in a typed context; otherwise #f.

This is the nuclear option, provided because it is sometimes, but rarely, useful. Avoid.

# 7 Exploring Types

In addition to printing a summary of the types of REPL results, Typed Racket provides interactive utilities to explore and query types. The following bindings are only available at the Typed Racket REPL.

Prints the type t. If t is a type alias (e.g., Number), then it will be expanded to its representation when printing. Any further type aliases in the type named by t will remain unexpanded.

If **#:verbose** is provided, all type aliases are expanded in the printed type.

Examples:

```
> (:type Number)
(U Exact-Number Imaginary Inexact-Complex Real)
[can expand further: Exact-Number Inexact-Complex Imaginary Real]
> (:type Real)
(U Negative-Real Nonnegative-Real)
[can expand further: Negative-Real Nonnegative-Real]
> (:type #:verbose Number)
(U 0
   1
   Byte-Larger-Than-One
   Exact-Complex
   Exact-Imaginary
   Float-Complex
   Float-Imaginary
   Float-Nan
   Float-Negative-Zero
   Float-Positive-Zero
   Negative-Fixnum
   Negative-Float-No-NaN
   Negative-Integer-Not-Fixnum
   Negative-Rational-Not-Integer
   Negative-Single-Flonum-No-Nan
   Positive-Fixnum-Not-Index
   Positive-Float-No-NaN
   Positive-Index-Not-Byte
   Positive-Integer-Not-Fixnum
   Positive-Rational-Not-Integer
```

```
Positive-Single-Flonum-No-Nan
Single-Flonum-Complex
Single-Flonum-Imaginary
Single-Flonum-Nan
Single-Flonum-Negative-Zero
Single-Flonum-Positive-Zero)
```

```
(:print-type e)
```

Prints the type of e, which must be an expression. This prints the whole type, which can sometimes be quite large.

Examples:

```
> (:print-type (+ 1 2))
Positive-Index
> (:print-type map)
(All (c a b ...)
  (case->
   (-> (-> a c) (Pairof a (Listof a)) (Pairof c (Listof c)))
   (-> (-> a b ... b c) (Listof a) (Listof b) ... b (Listof c))))
```

```
(:query-type/args f t \ldots)
```

Given a function f and argument types t, shows the result type of f.

Example:

```
> (:query-type/args + Integer Number)
(-> Integer Number Number)
```

```
(:query-type/result f t)
```

Given a function f and a desired return type t, shows the arguments types f should be given to return a value of type t.

Examples:

```
> (:query-type/result + Integer)
(-> Integer * Integer)
> (:query-type/result + Float)
(case->
(-> Flonum Flonum * Flonum)
(-> Real Real Flonum Real * Flonum)
(-> Flonum Real * Flonum)
(-> Flonum Real Real * Flonum))
```

(:kind e)

Prints the kind of a well-kinded type-level expression e. When e is a type, it prints \*. When e is a type constructor,  $\rightarrow$  following the open parenthesis in the printed result indicates e is productive and -o indicates otherwise.

Examples:

> (:kind Integer)
\*
> (:kind Listof)
(-> \* \*)
> (:kind Pairof)
(-> \* \*\*)
> (:kind U)
(-0 \* ... \*)

Added in version 1.15 of package typed-racket-lib.

# 8 Deep, Shallow, and Optional Semantics

## typed/racket/deep

#lang typed/racket/deep package: typed-racket-lib

typed/racket/base/deep package: typed-racket-lib

typed/racket/shallow
#lang typed/racket/shallow package: typed-racket-lib

typed/racket/base/shallow package: typed-racket-lib

typed/racket/optional
#lang typed/racket/optional package: typed-racket-lib

typeu/racked/base/optional

#lang typed/racket/base/optional package: typed-racket-lib

See also: §6 "Typed-Untyped Interaction" in the Typed Racket

Guide.

Typed Racket allows the combination of both typed and untyped code in a single program. Untyped code can freely import typed identifiers. Typed code can import untyped identifiers by giving them types (via require/typed).

Allowing typed/untyped combinations raises questions about *whether* and *how* types should constrain the behavior of untyped code. On one hand, strong type constraints are useful because they can detect when a typed-untyped interaction goes wrong. On the other hand, constraints must be enforced with run-time checks, which affect run-time performance. Stronger constraints generally impose a higher performance cost.

By default, Typed Racket provides Deep types that strictly constrain the behavior of untyped code. But because these constraints can be expensive, Typed Racket offers two alternatives:

Shallow and Optional types. All three use the same static types and static checks, but they progressively weaken the run-time behavior of types.

• *Deep types* enforce strong, compositional guarantees. If a value is annotated with a Deep type, then all of its interactions with other code must match the type. For example, a value with the type (Listof String) must be a list that contains only strings; otherwise, Typed Racket raises an error.

Available in: typed/racket, typed/racket/base, typed/racket/deep, and typed/racket/base/deep.

• *Shallow types* enforce the outer shape of values. For example, the Shallow type (Listof String) checks only for lists — it does not check whether the list elements are strings. This enforcement may seem weak at first glance, but Shallow types can work together to provide a decent safety net. If Shallow-typed code gets an element from a list and expects a String, then another check will make sure the element is really a string.

Available in: typed/racket/shallow, and typed/racket/base/shallow.

• *Optional types* enforce nothing and add zero run-time cost. These types are useful for finding bugs in typed code at compile-time, but they cannot detect interaction errors at run-time.

Available in: typed/racket/optional, and typed/racket/base/optional.

#### 8.1 Example Interactions

The examples below show how Deep, Shallow, and Optional change the run-time behavior (or, the semantics) of types.

#### 8.1.1 Checking Immutable Data: Importing a List

When typed code imports an untyped list:

- Deep types check each element of the list at the boundary to untyped code;
- · Shallow types check for a list, and check elements when they are accessed; and
- Optional types check nothing.

The following examples import the function string->list, which returns a list of characters, and use an incorrect type that expects a list of strings. Both Deep and Shallow types catch the error at some point. Optional types do not catch the error. Deep types prevent a list of characters from entering typed code with the type (Listof String):

```
#lang typed/racket ; or #lang typed/racket/deep
(require/typed racket/base
[string->list (-> String (Listof String))])
(string->list "racket")
string->list: broke its own contract
promised: string?
produced: #\r
in: an element of
    the range of
    (-> any/c (listof string?))
contract from: (interface for string->list)
blaming: (interface for string->list)
    (assuming the contract is correct)
    at: eval:1:0
```

Shallow types allow a list of characters to have the type (Listof String), but detect an error if typed code reads an element from the list:

```
#lang typed/racket/shallow
(require/typed racket/base
  [string->list (-> String (Listof String))])
(define lst (string->list "racket"))
(first lst)
shape-check: value does not match expected type
  value: #\r
  type: String
  lang: 'typed/racket/shallow
  src: '(eval 3 0 3 1)
```

Optional types do not detect any error in this example:

```
#lang typed/racket/optional
(require/typed racket/base
  [string->list (-> String (Listof String))])
(define lst (string->list "racket"))
```

```
(first lst)
- : String
#\r
```

#### 8.1.2 Checking Mutable Data: Importing a Vector

When typed code imports an untyped vector:

- Deep types wrap the vector in a contract that checks future reads and writes;
- Shallow types check for a vector at the boundary, and check elements on demand (same as for lists); and
- Optional types check nothing.

The following example imports make-vector with an incorrect type that expects a vector of strings as its output. When make-vector returns a vector of numbers instead, both Deep and Shallow types catch the error when reading from the vector. Optional types do not catch the error.

Deep catches a bad vector element:

```
#lang typed/racket ; or #lang typed/racket/deep
(require/typed racket/base
  [make-vector (-> Integer (Vectorof String))])
(define vec (make-vector 10))
(vector-ref vec 0)
make-vector: broke its own contract
promised: string?
produced: 0
in: an element of
     the range of
       (-> any/c (vectorof string?))
contract from: (interface for make-vector)
blaming: (interface for make-vector)
       (assuming the contract is correct)
       at: eval:3:0
```

Shallow catches a bad vector element:

```
#lang typed/racket/shallow
(require/typed racket/base
  [make-vector (-> Integer (Vectorof String))])
(define vec (make-vector 10))
(vector-ref vec 0)
shape-check: value does not match expected type
 value: 0
 type: String
 lang: 'typed/racket/shallow
 src: '(eval 6 0 6 1)
```

Optional does not catch a bad element:

```
#lang typed/racket/optional
(require/typed racket/base
  [make-vector (-> Integer (Vectorof String))])
(define vec (make-vector 10))
(vector-ref vec 0)
- : String
0
```

### 8.1.3 Checking Functions that Cross Multiple Boundaries

Deep types can detect some errors that Shallow types miss, especially when a program contains several modules. This is because every module in a program can trust that every Deep type is a true claim, but only the one module that defines a Shallow type can depend on the type. In short, Deep types are *permanent* whereas Shallow types are *temporary*.

The following example uses three modules to create a situation where Deep types catch an error that Shallow types miss. First, the untyped module racket/base provides the standard string-length function. Second, a typed *interface* module imports stringlength with an incorrect type and reprovides with a new name: strlen. Third, a typed client module imports strlen with a correct type and calls it on a string.

Deep types raise an error when strlen is called because of the incorrect type in the interface:

#lang typed/racket ; or #lang typed/racket/deep

```
(module interface typed/racket
  (require/typed racket/base
    [string-length (-> String Void)])
  (define strlen string-length)
  (provide strlen))
(require/typed 'interface
  [strlen (-> String Natural)])
(strlen "racket")
string-length: broke its own contract
  promised: void?
  produced: 6
  in: (-> any/c void?)
  contract from: (interface for string-length)
  blaming: (interface for string-length)
   (assuming the contract is correct)
  at: eval:6:0
```

Shallow types do not raise an error because the interface type is not enforced for the outer client module:

```
#lang typed/racket/shallow
(module interface typed/racket/shallow
  (require/typed racket/base
    [string-length (-> String Void)])
  (define strlen string-length)
  (provide strlen))
(require/typed 'interface
  [strlen (-> String Natural)])
(strlen "racket")
- : Integer [more precisely: Nonnegative-Integer]
6
```

Optional types do not raise an error either:

```
#lang typed/racket/optional
(module interface typed/racket/optional
  (require/typed racket/base
```

```
[string-length (-> String Void)])
(define strlen string-length)
(provide strlen))
(require/typed 'interface
[strlen (-> String Natural)])
(strlen "racket")
- : Integer [more precisely: Nonnegative-Integer]
6
```

## 8.2 Forms that Depend on the Behavior of Types

The following Typed Racket forms use types to create run-time checks. Consequently, their behavior changes depending on whether types are Deep, Shallow, or Optional.

Across these forms, the changes are roughly the same. Deep types get enforced as (higherorder) contracts, Shallow types get enforced as shape checks, and Optional types get enforced with nothing. The key point to understand is *which* types get enforced at run-time.

- require/typed imports bindings from another module and attaches types to the bindings. The attached types get enforced.
- cast assigns a type to an expression. The assigned type gets enforced.
- with-type creates a typed region in untyped code. Types at the boundary between this region and untyped code get enforced.

The following forms modify the contracts that Deep Typed Racket generates. Uses of these forms may need to change to accommodate Shallow and Optional clients.

- require/untyped-contract brings an identifier from Deep-typed code to untyped code using a subtype of its actual type. If the required identifier travels from untyped code to a Shallow or Optional client, this client must work with the subtype. A Deep client would be able to use the normal type.
- define-typed/untyped-identifier accepts four identifiers to fine-tune its behavior for Deep, untyped, Shallow, and Optional clients.

#### 8.2.1 Example: Casts in Deep, Shallow, and Optional

To give one example of a form that depends on the behavior of types, cast checks full types in Deep mode, checks shapes in Shallow mode, and checks nothing in Optional mode.

Deep detects a bad cast:

; #lang typed/racket
; or #lang typed/racket/deep
> (cast (list 42) (Listof String))
(cast for #f): broke its own contract
 promised: string?
 produced: 42
 in: an element of
 (listof string?)
 contract from: cast
 blaming: cast
 (assuming the contract is correct)
 at: eval:9:0

Shallow allows one bad cast but detects a shape-level one:

```
; #lang typed/racket/shallow
> (cast (list 42) (Listof String))
- : (Listof String)
'(42)
> (cast (list 42) Number)
shape-check: value does not match expected type
value: '(42)
type: Number
lang: 'typed/racket/shallow
src: '(eval 11 0 11 1)
```

Optional lets any cast succeed:

```
; #lang typed/racket/optional
> (cast (list 42) (Listof String))
- : (Listof String)
'(42)
> (cast (list 42) Number)
- : Number
'(42)
```

## 8.3 How to Choose Between Deep, Shallow, and Optional

Deep, Shallow, and Optional types have complementary strengths and weaknesses. Deep types give strong type guarantees and enable full type-directed optimizations, but may pay a high cost at boundaries. In particular, the costs for higher-order types are high. Examples include HashTable, ->\*, and Object. Shallow types give weak guarantees, but come at a

lower cost. The cost is constant-time for many types, including HashTable and ->\*, and linear-time for a few others such as U and Object. Optional types give no guarantees, but come at no cost.

Based on these tradeoffs, this section offers some advice about when to choose one style over the others.

### 8.3.1 When to Use Deep Types

Deep types are best in the following situations:

- For large blocks of typed code, to take full advantage of type-directed optimizations within each block.
- For tightly-connected groups of typed modules, because Deep types pay no cost to interact with one another.
- For modules in which you want the types to be fully enforced, perhaps for predicting the behavior of typed-untyped interactions or for debugging.

### 8.3.2 When to Use Shallow Types

Shallow types are best in the following situations:

- For typed code that frequently interacts with untyped code, especially when it sends large immutable values or higher-order values (vectors, functions, etc.) across boundaries.
- For large blocks of typed code that primarily uses basic values (numbers, strings, etc.) or monomorphic data structures. In such cases, Shallow types get the full benefit of type-directed optimizations and few run-time costs.
- For boundaries where Deep enforcement (via contracts) is too restrictive. For example, Deep code can never call a function that has the type Procedure, but Shallow can after a cast.
- For boundaries where Deep cannot convert the types to contracts, such as for a higherorder syntax object such as (Syntaxof (Boxof Real)).

#### 8.3.3 When to Use Optional Types

Optional types are best in the following situations:

- For typed-to-untyped migrations where performance needs to be predictable, because an Optionally-typed program behaves just like a Racket program that ignores all the types.
- For boundaries that neither Deep nor Shallow can express. For example, only Optional can use occurrence types at a boundary.
- For prototyping; that is, for testing whether an idea can type-check without testing whether it interacts well with untyped code.

#### 8.3.4 General Tips

- Deep, Shallow, and Optional use the same compile-time type checks, so switching a module from one style to another is usually a one-line change (to the #lang line).
- When converting a Racket program to Typed Racket, try Deep types at first and change to Shallow if run-time performance becomes a bottleneck (or, if contract wrappers raise a correctness issue).

## 8.4 Related Gradual Typing Work

Shallow Typed Racket implements the *Transient* semantics for gradual languages [Programming-2022, PLDI-2022], which was invented by Michael M. Vitousek [RP:DLS-2014, RP:POPL-2017, RP:Vitousek-2019, RP:DLS-2019]. Transient protects typed code by rewriting it to defensively check the shape of values whenever it calls a function, reads from a data structure, or otherwise receives input that may have come from an untyped source. Because of the rewriting, Transient is able to enforce type soundness without higher-order contracts.

Deep Typed Racket implements the standard semantics for gradual languages, which is known variously as Guarded [RP:POPL-2017], Natural [TOPLAS-2009], and Behavioral [KafKa-2018]. This *Guarded* semantics eagerly checks untyped values when possible and otherwise creates wrappers to defer checks.

Typed Racket uses the names "Shallow" and "Deep" rather than "Transient" and "Guarded" to emphasize the guarantees that such types provide instead than the method used to implement these guarantees. Shallow types provide a type soundness guarantee; Deep types provide type soundness and complete monitoring [OOPSLA-2019].

Optional types are a widely-used approach to gradual typing, despite their unsound support for typed-untyped interactions. Optionally-typed languages include the following: Type-Script, Flow, mypy, and Typed Clojure [ESOP-2016, Bonnaire-Sergeant-2019].

## 9 Typed Racket Syntax Without Type Checking

#lang typed/racket/no-check package: typed-racket-lib
#lang typed/racket/base/no-check

On occasions where the Typed Racket syntax is useful, but actual typechecking is not desired, the typed/racket/no-check and typed/racket/base/no-check languages are useful. They provide the same bindings and syntax as typed/racket and typed/racket/base, but do no type checking.

Examples:

#lang typed/racket/no-check
(: x Number)
(define x "not-a-number")

### 10 Typed Regions

The with-type form allows for localized Typed Racket regions in otherwise untyped code.

The first form, an expression, checks that body ...+ has the type type. If the last expression in body ...+ returns multiple values, type must be a type of the form (values t ...). Uses of the result values are appropriately checked by contracts generated from type.

The second form, which can be used as a definition, checks that each of the *export-ids* has the specified type. These types are also enforced in the surrounding code with contracts.

The *ids* are assumed to have the types ascribed to them; these types are converted to contracts and checked dynamically.

Examples:

```
> (with-type #:result Number 3)
3
> ((with-type #:result (Number -> Number)
      (lambda: ([x : Number]) (add1 x)))
   #f)
.../contract/region.rkt:764:62: contract violation
  expected: number?
  given: #f
  in: the 1st argument of
      (-> number? any)
  contract from: (region typed-region)
  blaming: top-level
   (assuming the contract is correct)
> (let ([x "hello"])
    (with-type #:result String
      #:freevars ([x String])
      (string-append x ", world")))
"hello, world"
> (let ([x 'hello])
    (with-type #:result String
```

```
#:freevars ([x String])
       (string-append x ", world")))
x: broke its own contract
  promised: string?
  produced: 'hello
  in: string?
  contract from: top-level
  blaming: top-level
   (assuming the contract is correct)
  at: eval:5:0
> (with-type ([fun (Number -> Number)]
                [val Number])
    (define (fun x) x)
    (define val 17))
> (fun val)
17
```

### **11** Optimization in Typed Racket

1

Typed Racket provides a type-driven optimizer that rewrites well-typed programs to potentially make them faster.

Typed Racket's optimizer is turned on by default. If you want to deactivate it (for debugging, for instance), you must add the **#:no-optimize** keyword when specifying the language of your program:

#lang typed/racket #:no-optimize

The optimizer is also disabled if the environment variable PLT\_TR\_NO\_OPTIMIZE is set (to any value) or if the current code inspector (see §14.10 "Code Inspectors") is insufficiently powerful to access racket/unsafe/ops, for example when executing in a sandbox (see §14.12 "Sandboxed Evaluation"). This prevents untrusted code from accessing these operations by exploiting errors in the type system.

#### **11.1 Contract Optimization**

Typed Racket generates contracts for its exports to protect them against untyped code. By default, these contracts do not check that typed code obeys the types. If you want to generate contracts that check both sides equally (for analysis, for teaching, etc.) then set the environment variable PLT\_TR\_NO\_CONTRACT\_OPTIMIZE to any value and recompile.

<sup>&</sup>lt;sup>1</sup>See §7 "Optimization in Typed Racket" in the guide for tips to get the most out of the optimizer.

#### 12 Unsafe Typed Racket operations

(require typed/racket/unsafe) package: typed-racket-lib

**Warning**: the operations documented in this section are *unsafe*, meaning that they can circumvent the invariants of the type system. Unless the **#:no-optimize** language option is used, this may result in unpredictable behavior and may even crash Typed Racket.

```
(unsafe-require/typed m rt-clause ...)
```

This form requires identifiers from the module m with the same import specifications as require/typed.

Unlike require/typed, this form is unsafe and will not generate contracts that correspond to the specified types to check that the values actually match their types.

Examples:

```
> (require typed/racket/unsafe)
; import with a bad type
> (unsafe-require/typed racket/base [values (-> String Integer)])
; unchecked call, the result type is wrong
> (values "foo")
- : Integer
"foo"
```

Added in version 1.3 of package typed-racket-lib. Changed in version 1.6: Added support for struct type variables

```
(unsafe-provide provide-spec ...)
```

This form declares exports from a module with the same syntax as the provide form.

Unlike provide, this form is unsafe and Typed Racket will not generate any contracts that correspond to the specified types. This means that uses of the exports in other modules may circumvent the type system's invariants. In particular, one typed module may unsafely provide identifiers imported from another typed module.

Additionally, importing an identififer that is exported with unsafe-provide into another typed module, and then re-exporting it with provide will not cause contracts to be generated.

Uses of the provided identifiers in other typed modules are not affected by unsafeprovide—in these situations it behaves identically to provide. Furthermore, other typed modules that *use* a binding that is in an unsafe-provide will still have contracts generated as usual. Examples:

```
> (module t typed/racket/base
    (require typed/racket/unsafe)
    (: f (-> Integer Integer))
    (define (f x) (add1 x))
    ; unsafe export, does not install checks
      (unsafe-provide f))
> (module u racket/base
      (require 't)
    ; bad call that's unchecked
      (f "foo"))
> (require 'u)
add1: contract violation
    expected: number?
    given: "foo"
```

Added in version 1.3 of package typed-racket-lib. Changed in version 1.8: Added support for re-provided typed variables

```
(unsafe-require/typed/provide m rt-clause ...)
```

Like require/typed/provide except that this form is unsafe and will not generate contracts that correspond to the specified types to check that the values actually match their types.

#### 13 Legacy Forms

The following forms are provided by Typed Racket for backwards compatibility.

A function of the formal arguments v, where each formal argument has the associated type. If a rest argument is present, then it has type (Listof t).

```
(\lambda: formals maybe-ret . body)
```

An alias for the same form using lambda:.

```
(plambda: (a ...) formals maybe-ret . body)
(plambda: (a ... b ooo) formals maybe-ret . body)
```

A polymorphic function, abstracted over the type variables a. The type variables a are bound in both the types of the formal, and in any type expressions in the *body*.

A function with optional arguments.

```
(popt-lambda: (a ...) formals maybe-ret . body)
(popt-lambda: (a ... a ooo) formals maybe-ret . body)
```

A polymorphic function with optional arguments.

case-lambda:

An alias for case-lambda.

```
(pcase-lambda: (a ...) [formals body] ...)
(pcase-lambda: (a ... b ooo) [formals body] ...)
```

A polymorphic function of multiple arities.

```
(let: ([v : t e] ...) . body)
(let: loop : t0 ([v : t e] ...) . body)
```

Local bindings, like let, each with associated types. In the second form, t0 is the type of the result of *loop* (and thus the result of the entire expression as well as the final expression in *body*). Type annotations are optional.

Examples:

```
> (: filter-even : (Listof Natural) (Listof Natural) -> (Listof Natural))
> (define (filter-even lst accum)
    (if (null? lst)
        accum
        (let: ([first : Natural (car lst)]
                    [rest : (Listof Natural) (cdr lst)])
                    (if (even? first)
                        (filter-even rest (cons first accum))
                        (filter-even rest accum))))))
> (filter-even rest accum)))))
> (filter-even (list 1 2 3 4 5 6) null)
- : (Listof Nonnegative-Integer)
'(6 4 2)
```

Examples:

```
(plet: (a ...) ([v : t e] ...) : t0 . body)
```

A polymorphic version of let:, abstracted over the type variables a. The type variables a are bound in both the types of the formal, and in any type expressions in the *body*. Does not support the looping form of let.

```
(letrec: ([v : t e] ...) . body)
(let*: ([v : t e] ...) . body)
(let-values: ([([v : t] ...) e] ...) . body)
(letrec-values: ([([v : t] ...) e] ...) . body)
(let*-values: ([([v : t] ...) e] ...) . body)
```

Type-annotated versions of letrec, let\*, let-values, letrec-values, and let\*-values. As with let:, type annotations are optional.

```
(let/cc: v : t . body)
(let/ec: v : t . body)
```

Type-annotated versions of let/cc and let/ec. As with let:, the type annotation is optional.

```
(define: v : t e)
(define: (a ...) v : t e)
(define: (a ... a ooo) v : t e)
(define: (f . formals) : t . body)
(define: (a ...) (f . formals) : t . body)
(define: (a ... a ooo) (f . formals) : t . body)
```

These forms define variables, with annotated types. The first form defines v with type t and value e. The second form does the same, but allows the specification of type variables. The third allows for polydotted variables. The fourth, fifth, and sixth forms define a function f with appropriate types. In most cases, use of : is preferred to use of define:.

Examples:

```
#:type-name type-id
```

Equivalent to using define-struct to define a structure with the property prop:procedure supplied with the procedure e of type proc-t.

Changed in version 1.13 of package typed-racket-lib: Deprecated

Changed in version 1.4 of package typed-racket-lib: Added the #:type-name option.

struct:

An alias for struct.

define-struct:

An alias for define-struct.

define-struct/exec:

An alias for define-struct/exec.

for:

An alias for for.

for\*/and: for\*/first: for\*/flvector: for\*/extflvector: for\*/fold: for\*/foldr: for\*/hash: for\*/hasheq: for\*/hasheqv: for\*/hashalw: for\*/last: for\*/list: for\*/lists: for\*/set: for\*/or: for\*/product: for\*/sum: for\*/vector: for\*: for/and:

```
for/first:
for/flvector:
for/extflvector:
for/fold:
for/foldr:
for/hash:
for/hasheq:
for/hasheqv:
for/hashalw:
for/last:
for/list:
for/lists:
for/set:
for/or:
for/product:
for/sum:
for/vector:
```

Aliases for the same iteration forms without a :.

Changed in version 1.12 of package typed-racket-lib: Added for/foldr: and for\*/foldr:.

do:

An alias for do.

define-type-alias

Equivalent to define-type.

define-typed-struct

Equivalent to define-struct:

require/opaque-type

Similar to using the opaque keyword with require/typed.

require-typed-struct

Similar to using the struct keyword with require/typed.

### require-typed-struct/provide

Similar to require-typed-struct, but also provides the imported identifiers.

pdefine:

Defines a polymorphic function.

(pred t)

Equivalent to (Any  $\rightarrow$  Boolean : t).

Un

An alias for U.

mu

An alias for Rec.

Tuple

An alias for List.

Parameter

An alias for Parameterof.

Pair

An alias for Pairof.

values

An alias for Values.

### 14 Compatibility Languages

```
#lang typed/scheme package: typed-racket-compatibility
#lang typed/scheme/base
#lang typed-scheme
```

Typed versions of the

#lang scheme

and

#lang scheme/base

languages. The

#lang typed-scheme

language is equivalent to the

#lang typed/scheme/base

language.

Similar to require/typed, but as if #:extra-constructor-name make-name was supplied.

require-typed-struct

Similar to using the struct keyword with require/typed.

#### **15** Experimental Features

These features are currently experimental and subject to change.

```
(declare-refinement id)
```

Declares id to be usable in Refinement types.

(Refinement id)

Includes values that have been tested with the predicate *id*, which must have been specified with declare-refinement. These predicate-based refinements are distinct from Typed Racket's more general Refine form.

```
(define-typed-struct/exec forms ...)
```

Defines an executable structure.

```
(define-new-subtype name (constructor t))
```

Defines a new type name that is a subtype of t. The constructor is defined as a function that takes a value of type t and produces a value of the new type name. A define-new-subtype definition is only allowed at the top level of a file or module.

This is purely a type-level distinction, with no way to distinguish the new type from the base type at runtime. Predicates made by make-predicate won't be able to distinguish them properly, so they will return true for all values that the base type's predicate would return true for. This is usually not what you want, so you shouldn't use make-predicate with these types.

Examples:

```
> (module m typed/racket
    (provide Radians radians f)
    (define-new-subtype Radians (radians Real))
    (: f : [Radians -> Real])
    (define (f a)
        (sin a)))
> (require 'm)
> (radians 0)
- : Real [more precisely: Radians]
0
> (f (radians 0))
- : Real
0
```

#### 15.1 Logical Refinements and Linear Integer Reasoning

Typed Racket allows types to be 'refined' or 'constrained' by logical propositions. These propositions can mention certain program terms, allowing a program's types to depend on the values of terms.

```
(Refine [id : type] proposition)
   proposition = Top
                Bot
                (: symbolic-object type)
                (! symbolic-object type)
                (and proposition ...)
                (or proposition ...)
                (when proposition proposition)
                (unless proposition proposition)
                | (if proposition proposition proposition)
                (linear-comp symbolic-object symbolic-object)
   linear-comp = <</pre>
                | <=
                 =
                 >=
                 >
symbolic-object = exact-integer
               symbolic-path
               (+ symbolic-object ...)
               (- symbolic-object ...)
                (* exact-integer symbolic-object)
 symbolic-path = id
                (path-elem symbolic-path)
     path-elem = car
           | cdr
| vector-length
```

(Refine [v : t] p) is a refinement of type t with logical proposition p, or in other words it describes any value v of type t for which the logical proposition p holds.

Example:

```
> (ann 42 (Refine [n : Integer] (= n 42)))
- : Integer [more precisely: (Refine (x<sub>0</sub> : Integer) (= 42 x<sub>0</sub>))]
42
```

Note: The identifier in a refinement type is in scope inside the proposition, but not the type.

(: o t) used as a proposition holds when symbolic object o is of type t.

(! sym-obj type)

This is the dual of  $(: \circ t)$ , holding when  $\circ$  is not of type t.

Propositions can also describe linear inequalities (e.g. ( $\leq x 42$ ) holds when x is less than or equal to 42), using any of the following relations:  $\leq$ ,  $\leq$ , =,  $\geq$ =,  $\geq$ .

The following logical combinators hold as one would expect depending on which of their subcomponents hold: and, or, if, not.

```
(when p q) is equivalent to (or (not p) (and p q)).
```

```
(unless p q) is equivalent to (or p q).
```

In addition to reasoning about propositions regarding types (i.e. something is or is not of some particular type), Typed Racket is equipped with a linear integer arithmetic solver that can prove linear constraints when necessary. To turn on this solver (and some other refinement reasoning), you must add the **#:with-refinements** keyword when specifying the language of your program:

```
#lang typed/racket #:with-refinements
```

With this language option on, type checking the following primitives will produce more specific logical info (when they are being applied to 2 or 3 arguments): \*, +, -, <, <=, =, >=, >, and make-vector.

This allows code such as the following to type check:

```
(if (< 5 4)
   (+ "Luke," "I am your father")
   "that's impossible!")</pre>
```

i.e. with refinement reasoning enabled, Typed Racket detects that the comparison is guaranteed to produce #f, and thus the clearly ill-typed 'then'-branch is ignored by the type checker since it is guaranteed to be dead code.

#### **15.2 Dependent Function Types**

Typed Racket supports explicitly dependent function types:

The syntax is similar to Racket's dependent contracts syntax (i.e. ->i).

Each function argument has a name, an optional list of identifiers it depends on, an argument type. An argument's type can mention (i.e. depend on) other arguments by name if they appear in its list of dependencies. Dependencies cannot be cyclic.

A function may have also have a precondition. The precondition is introduced with the **#:pre** keyword followed by the list of arguments on which it depends and the proposition which describes the precondition.

A function's range may depend on any of its arguments.

The grammar of supported propositions and symbolic objects (i.e. prop and obj) is the same as the proposition and symbolic-object grammars from Refine's syntax.

For example, here is a dependently typed version of Racket's vector-ref which eliminates vector bounds errors during type checking instead of at run time:

```
> (define (safe-ref1 v n) (unsafe-vector-ref v n))
> (safe-ref1 (vector "safe!") 0)
- : String
"safe!"
> (safe-ref1 (vector "not safe!") 1)
eval:10:0: Type Checker: Polymorphic function `safe-ref1'
could not be applied to arguments:
Argument x_0 (position 1):
  Expected: (Vectorof A)
  Given:
             (Mutable-Vector String)
Argument y<sub>0</sub> (position 2):
  Expected: (Refine (z_0 : Nonnegative-Integer) (< z_0
(vector-length x<sub>0</sub>)))
  Given:
             (Refine (z_0 : One) (= 1 z_0))
  in: 1
```

Here is an equivalent type that uses a precondition instead of a refinement type:

Using preconditions can provide more detailed type checker error messages, i.e. they can indicate when the arguments were of the correct type but the precondition could not be proven.

# Bibliography

| [DLS-2006]        | Sam Tobin-Hochstadt and Matthias Felleisen, "Interlanguage Mi-<br>gration: from Scripts to Programs," Dynamic Languages Sympo-<br>sium, 2006. https://www2.ccs.neu.edu/racket/pubs/dls06-<br>tf.pdfPresents the original model for module-level gradual typing. In<br>the model, one typed module may interact with any number of untyped<br>modules. A type soundness theorem guarantees the integrity of all typed |
|-------------------|----------------------------------------------------------------------------------------------------|
| [SFP-2007]        | code.<br>Ryan Culpepper, Sam Tobin-Hochstadt, and Matthew Flatt, "Ad-<br>vanced Macrology and the Implementation of Typed Scheme,"<br>Workshop on Scheme and Functional Programming, 2007.<br>https://www2.ccs.neu.edu/racket/pubs/scheme2007-                                                                                                    |
| [POPL-2008]       | ctf.pdfDescribes the key macros that enabled Typed Racket.<br>Sam Tobin-Hochstadt and Matthias Felleisen, "The De-<br>sign and Implementation of Typed Scheme," Sympo-<br>sium on Principles of Programming Languages, 2008.<br>https://www2.ccs.neu.edu/racket/pubs/pop108-<br>thf.pdfContains a model of core Typed Racket (with a simple                                                                          |
| [ESOP-2009]       | form of occurrence typing) and an extended discussion about scaling the<br>model to a language.<br>T. Stephen Strickland, Sam Tobin-Hochstadt, and<br>Matthias Felleisen, "Practical Variable-Arity Polymor-<br>phism," European Symposium on Programming, 2009.<br>https://www2.ccs.neu.edu/racket/pubs/esop09-                                                                                                    |
| [TOPLAS-2009]     | sthf.pdfExplains how to type-check a polymorphic function that<br>accepts any number of arguments (such as map).<br>Jacob Matthews and Robert Bruce Findler, "Operational<br>Semantics for Multi-Language Programs," ACM Trans-<br>actions on Programming Languages and Systems, 2009.                                                                                                    |
| [ICFP-2010]       | https://users.cs.northwestern.edu/~robby/pubs/papers/toplas09-<br>mf.pdf<br>Sam Tobin-Hochstadt and Matthias Felleisen, "Logical Types for Un-<br>typed Languages," International Conference on Functional Program-<br>ming, 2010. https://www2.ccs.neu.edu/racket/pubs/icfp10-                                                                                                    |
| [Tobin-Hochstadt] | thf.pdfPresents a compositionas occurrence typing system and com-<br>ments on its implementation in Typed Racket.<br>Sam Tobin-Hochstadt, "Typed Scheme: From<br>Scripts to Programs," Ph.D. dissertation, 2010.<br>https://www2.ccs.neu.edu/racket/pubs/dissertation-<br>tobin-hochstadt.pdf                                                                                                    |

| [PLDI-2011]   | Sam Tobin-Hochstadt, Vincent St-Amour, Ryan Culpepper, Matthew         |
|---------------|------------------------------------------------------------------------|
|               | Flatt, and Matthias Felleisen, "Languages as Libraries," Confer-       |
|               | ence on Programming Language Design and Implementation,                |
|               | 2011. https://www2.ccs.neu.edu/racket/pubs/pldi11-                     |
|               | thacff.pdfMotivates the use of macros to define a language and         |
|               | summarizes the Typed Racket type checker and optimizer.                |
| [OOPSLA-2012] | Asumu Takikawa, T. Stephen Strickland, Christos Dimoulas,              |
|               | Sam Tobin-Hochstadt, and Matthias Felleisen, "Gradual Typ-             |
|               | ing for First-Class Classes," Conference on Object-Oriented            |
|               | Programming, Systems, Languages, and Applications, 2012.               |
|               | https://www2.ccs.neu.edu/racket/pubs/oopsla12-                         |
|               | tsdthf.pdfPresents a model of typed classes that can interact with     |
|               | untyped classes through method calls, inheritance, and mixins.         |
| [PADL-2012]   | Vincent St-Amour, Sam Tobin-Hochstadt, Matthew Flatt, and              |
|               | Matthias Felleisen, "Typing the Numeric Tower," International          |
|               | Symposium on Practical Aspects of Declarative Languages,               |
|               | 2012. https://www2.ccs.neu.edu/racket/pubs/padl12-                     |
|               | stff.pdfMotivates the built-in types for numbers and numeric           |
|               | primitives.                                                            |
| [ESOP-2013]   | Asumu Takikawa, T. Stephen Strickland, and Sam Tobin-                  |
|               | Hochstadt, "Constraining Delimited Control with Con-                   |
|               | tracts," European Symposium on Programming, 2013.                      |
|               | https://www2.ccs.neu.edu/racket/pubs/esop13-                           |
|               | tsth.pdfShows how to type check the % and fcontrol operators           |
|               | in the presence of continuation marks.                                 |
| [RP:DLS-2014] | Michael M. Vitousek, Andrew Kent, Jeremy G. Siek,                      |
|               | and Jim Baker, "Design and Evaluation of Gradual Typ-                  |
|               | ing for Python," Dynamic Languages Symposium, 2014.                    |
|               | https://dl.acm.org/doi/10.1145/2775052.2661101                         |
| [ECOOP-2015]  | Asumu Takikawa, Daniel Feltey, Earl Dean, Robert Bruce                 |
|               | Findler, Matthew Flatt, Sam Tobin-Hochstadt, and Matthias              |
|               | Felleisen, "Toward Practical Gradual Typing," Euro-                    |
|               | pean Conference on Object-Oriented Programming, 2015.                  |
|               | https://www2.ccs.neu.edu/racket/pubs/ecoop2015-                        |
|               | takikawa-et-al.pdfPresents an implementation, experience report,       |
| (EGOD 2016)   | and performance evaluation for gradually-typed first-class classes.    |
| [ESOP-2016]   | Ambrose Bonnaire–Sergeant, Rowan Davies, and Sam                       |
|               | Tobin-Hochstadt, "Practical Optional Types for Clo-                    |
|               | jure," European Symposium on Programming, 2016.                        |
|               | https://link.springer.com/chapter/10.1007/978-3-662-                   |
| [PLDI-2016]   | 49498-1_4<br>Andrew Kent and Sam Tobin-Hochstadt, "Occurrence          |
|               | Typing Modulo Theories," Conference on Program-                        |
|               | ming Language Design and Implementation, 2016.                         |
|               | https://dl.acm.org/citation.cfm?id=2908091Adds linear                  |
|               | integer constraints to Typed Racket's compositional occurrence typing. |
|               | integer constraints to Typed Racket's compositional occurrence typing. |

| [Takikawa]               | Asumu Takikawa, "The Design, Implementation,                                                                            |
|--------------------------|----------------------------------------------------------------------------------------------------|
|                          | and Evaluation of a Gradual Type System for Dy-                                                                         |
|                          | namic Class Composition," Ph.D. dissertation, 2016.                                                                     |
|                          | https://www2.ccs.neu.edu/racket/pubs/dissertation-                                                                      |
|                          | takikawa.pdf                                                                                                    |
| [RP:POPL-2017]           | Michael M. Vitousek, Cameron Swords, and Jeremy G.                                                                      |
|                          | Siek, "Big Types in Little Runtime: Open-World Sound-                                                                   |
|                          | ness and Collaborative Blame for Gradual Type Systems,"                                                                 |
|                          | Symposium on Principles of Programming Languages, 2017.                                                                 |
|                          | https://dl.acm.org/doi/abs/10.1145/3009837.3009849                                                                      |
| [POPL-2017]              | Stephen Chang, Alex Knauth, and Emina Torlak, "Sym-                                                                     |
|                          | bolic Types for Lenient Symbolic Execution," Sympo-                                                                     |
|                          | sium on Principles of Programming Languages, 2017.                                                                      |
|                          | https://www2.ccs.neu.edu/racket/pubs/popl18-                                                                            |
|                          | ckt.pdfPresents a typed version of Rosette that distinguishes between                                                   |
|                          | concrete and symbolic values. The type system supports occurrence                                                       |
|                          | typing.                                                                                                    |
| [SNAPL-2017]             | Sam Tobin-Hochstadt, Matthias Felleisen, Robert Bruce Findler,                                                          |
|                          | Matthew Flatt, Ben Greenman, Andrew M. Kent, Vincent St-Amour,                                                          |
|                          | T. Stephen Strickland, and Asumu Takikawa, "Migratory Typing:                                                           |
|                          | Ten Years Later," Summit oN Advances in Programming Lan-                                                                |
|                          | guages, 2017. https://www2.ccs.neu.edu/racket/pubs/typed-                                                               |
|                          | racket.pdfReflects on origins and successes; looks ahead to current and                                                 |
|                          | future challenges.                                                                                                    |
| [KafKa-2018]             | Benjamin W. Chung, Paley Li, Francesco Zappa Nardelli,                                                                  |
|                          | and Jan Vitek, "KafKa: Gradual Typing for Objects," Eu-                                                                 |
|                          | ropean Conference on Object-Oriented Programming, 2018.                                                                 |
|                          | https://drops.dagstuhl.de/opus/volltexte/2018/9217/                                                                     |
| [Kent-2019]              | Andrew M. Kent, "Advanced Logical Type Systems                                                                          |
|                          | for Untyped Languages," Ph.D. dissertation, 2019.                                                                       |
| [DD.Vitemal: 2010]       | https://pnwamk.github.io/docs/dissertation.pdf<br>Michael M. Vituwel, "Creduel Turing for Puthen Ungwarded" Ph.D.       |
| [RP:Vitousek-2019]       | Michael M. Vitousek, "Gradual Typing for Python, Unguarded," Ph.D.                                                      |
| [OOPSLA-2019]            | dissertation, 2019. https://hdl.handle.net/2022/23172<br>Ben Greenman, Matthias Felleisen, and Christos Dimoulas, "Com- |
| [0013LA-2017]            | plete Monitors for Gradual Types," Conference on Object-Oriented                                                        |
|                          | Programming, Systems, Languages, and Applications, 2019.                                                                |
|                          | https://www2.ccs.neu.edu/racket/pubs/oopsla19-gfd.pdf                                                                   |
| [RP:DLS-2019]            | Michael M. Vitousek, Jeremy G. Siek, and Avik Chaudhuri, "Optimizing                                                    |
|                          | and Evaluating Transient Gradual Typing," Dynamic Languages Sympo-                                                      |
|                          | sium, 2019. https://dl.acm.org/doi/10.1145/3359619.3359742                                                              |
| [Bonnaire-Sergeant-2019] |                                                                                                    |
|                          | Theory and Practice," Ph.D. dissertation, 2019.                                                                         |
|                          | https://scholarworks.iu.edu/dspace/handle/2022/23207                                                                    |
| [Greenman-2020]          | Ben Greenman, "Deep and Shallow Types," Ph.D. dissertation, 2020.                                                       |
|                          | http://hdl.handle.net/2047/D20398329                                                                                    |
|                          |                                                                                                    |

129

[Programming-2022] Ben Greenman, Lukas Lazarek, Christos Dimoulas, and Matthias "A Transient Semantics for Typed Racket," Felleisen, The Art, Science, and Engineering of Programming 6.2, 2022. https://www2.ccs.neu.edu/racket/pubs/programminggldf.pdfReports on the difficulties of adapting the Transient semantics of Reticulated Python to the rich migratory type system and established complier infrastructure of Typed Racket. [PLDI-2022] Ben Greenman, "Deep and Shallow Types for Gradual Languages," Conference on Programming Language Design and Implementation, 2022. http://cs.brown.edu/~bgreenma/publications/applesto-apples/g-pldi-2022.pdfPresents a language design that combines Deep and Shallow types, and reports on its implementation in Typed Racket.

### Index

1.124 #%module-begin, 58 #%top-interaction, 58 ->, 23 ->\*.27 :, 51 :kind, 98 :print-type, 97 :query-type/args,97 :query-type/result,97 :type,96 All, 30 ann, 52 Anonymous Functions, 40 Any, 2 AnyValues, 2 assert, 91 assert-typecheck-fail, 92 Async-Channelof, 18 Async-ChannelTop, 18 augment, 79 Base Type Constructors and Supertypes, 11 Base Types, 2 Binding Forms, 38 Boolean. 8 Bot, 28 Boxof, 12 BoxTop, 13 Byte, 7 Byte-PRegexp, 8 Byte-Regexp, 8 Bytes, 8 Bytes-Converter, 9 case->.29 case-lambda, 42 case-lambda:,115  $case \rightarrow$ , 37 cast, 52 Channelof, 17 ChannelTop, 17

Char, 8 Char-Set, 70 Checking Functions that Cross Multiple Boundaries, 103 Checking Immutable Data: Importing a List, 100Checking Mutable Data: Importing a Vector, 102 Class, 79 class,74 ClassTop, 81 Compatibility Languages, 121 Compiled-Expression, 8 Compiled-Module-Expression, 8 Complex, 3 compound-unit, 84 compound-unit/infer,85 Continuation-Mark-Keyof, 23 Continuation-Mark-KeyTop, 23 Continuation-Mark-Set, 8 Contract Optimization, 112 Contracts and Unit Static Information, 89 Control, 22 Cookie, 63 Cursor, 71 Custodian, 9 Custodian-Boxof, 19 Date, 71 Datum, 22 declare-refinement, 122 Deep types, 100 Deep, Shallow, and Optional Semantics, 99 default-continuation-prompt-tag, 58 define, 46 define-compound-unit, 85 define-compound-unit/infer,85 define-new-subtype, 122 define-predicate, 51 define-signature, 83 define-struct, 49 define-struct/exec, 117 define-struct/exec:, 118

define-struct:, 118 define-type, 50 define-type-alias, 119 define-typed-struct, 119 define-typed-struct/exec, 122 define-typed/untyped-identifier,94 define-unit, 84 define-unit-from-context, 86 define-values/invoke-unit, 84 define-values/invoke-unit/infer,85 define/augment, 78 define/override, 78 define/private, 79 define/public, 78 define/pubment, 78 define:, 117 defined?, 91 Definitions, 46 Dependent Function Types, 124 do. 46 do:,119 Draw-Caret, 69 Edit-Op, 69 Environment-Variables, 9 EOF.8 Ephemeronof, 20 Evtof, 20 Exact-Complex, 4 Exact-Imaginary, 4 Exact-Nonnegative-Integer, 5 Exact-Number, 4 Exact-Positive-Integer, 5 Exact-Rational, 4 Example Interactions, 100 Example: Casts in Deep, Shallow, and Optional, 105 existential type result, 27 **Experimental Features**, 122 Exploring Types, 96 ExtFlonum, 7 ExtFlonum-Nan, 8 ExtFlonum-Negative-Zero, 8

ExtFlonum-Positive-Zero, 8 ExtFlonum-Zero, 8 ExtFlVector, 14 False, 8 field,79 File-Format, 69 Fixnum, 7 Float, 4 Float-Complex, 4 Float-Nan, 5 Float-Negative-Zero, 5 Float-Positive-Zero, 5 Float-Zero, 5 Flonum, 4 Flonum-Nan, 5 Flonum-Negative-Zero, 5 Flonum-Positive-Zero, 5 Flonum-Zero, 5 FlVector, 14 for. 42 for\*, 45 for\*/and, 44 for\*/and:, 118 for\*/extflvector, 68 for\*/extflvector:,118 for\*/first, 44 for\*/first:,118 for\*/flvector,68 for\*/flvector:,118 for\*/fold, 45 for\*/fold:, 118 for\*/foldr, 45 for\*/foldr:, 118 for\*/hash, 44 for\*/hash:, 118 for\*/hashalw,44 for\*/hashalw:, 118 for\*/hasheq, 44 for\*/hasheq:, 118 for\*/hasheqv, 44 for\*/hasheqv:, 118 for\*/last,44

for\*/last:,118 for\*/list,44 for\*/list:,118 for\*/lists,45 for\*/lists:,118 for\*/or,44 for\*/or:,118 for\*/product, 44 for\*/product:,118 for\*/set, 44 for\*/set:, 118 for\*/sum,44 for\*/sum:, 118 for\*/vector, 44 for\*/vector:, 118 for\*:,118 for/and, 44 for/and:, 118 for/extflvector, 68 for/extflvector:, 119 for/first,44 for/first:,119 for/flvector, 68 for/flvector:,119 for/fold, 45 for/fold:, 119 for/foldr, 45 for/foldr:,119 for/hash.43 for/hash:,119 for/hashalw, 44 for/hashalw:, 119 for/hasheq, 43 for/hasheq:, 119 for/hasheqv, 43 for/hasheqv:, 119 for/last, 44 for/last:, 119 for/list, 43 for/list:,119 for/lists,44 for/lists:,119

for/or,44 for/or:, 119 for/product, 44 for/product:, 119 for/set,44 for/set:, 119 for/sum, 44 for/sum:, 119 for/vector, 44 for/vector:, 119 for:, 118 Forms that Depend on the Behavior of Types, 105 FSemaphore, 9 FTP-Connection, 64 Futureof, 19 FxVector, 14 General Tips, 108 Generating Predicates Automatically, 51 GIF-Colormap, 61 GIF-Stream, 61 Has-Struct-Property, 36 HashTable, 15 HashTableTop, 16 How to Choose Between Deep, Shallow, and Optional, 106 HTTP-Connection, 64 Identifier, 21 Ignoring type information, 93 Image-Kind, 70 Imaginary, 4 IMAP-Connection, 65 Immutable-HashTable, 15 Immutable-Vector, 13 Immutable-Vectorof, 13 Imp, 36 Impersonator-Property, 9 Index, 7 **index**?, 92 Inexact-Complex, 4 Inexact-Imaginary, 4 Inexact-Real, 4

Inexact-Real-Nan, 5 Inexact-Real-Negative-Zero, 5 Inexact-Real-Positive-Zero, 5 Inexact-Real-Zero, 5 inherit,79 inherit-field, 79 init,79 init-field,79 init-rest.79 Input-Port, 8 Inspector, 9 inst, 53 Instance, 81 Integer, 3 Interacting with Untyped Code, 87 Internal-Definition-Context, 9 Intersection, 36 invoke-unit,84 invoke-unit/infer,85 JSExpr, 62 Keyword, 8 lambda, 40 lambda:, 115 Legacy Forms, 115 let, 38 let\*,39 let\*-values, 39 let\*-values:, 117 let\*:,117 let-values, 39 let-values:, 117 let/cc, 40let/cc:.117 let/ec, 40let/ec:,117 let:,116 letrec, 39 letrec-values, 39 letrec-values:, 117 letrec:, 117 Libraries Provided With Typed Racket, 61 Limitations, 88

List, 11 List\*, 11 Listof, 11 LoadFileKind, 68 Log-Level, 9 Log-Receiver, 9 Logger, 9 Logical Refinements and Linear Integer Reasoning, 123 Loops, 42 make-predicate, 51 MListof, 12 Module-Path, 8 Module-Path-Index. 8 MPairof, 12 MPairTop, 12 mu, 120 Mutable-HashTable, 16 Mutable-HashTableTop, 16 Mutable-Vector, 14 Mutable-Vectorof, 13 Mutable-VectorTop, 15 Names for Types, 50 Namespace, 8 Namespace-Anchor, 8 Natural, 5 Negative-Exact-Rational, 5 Negative-ExtFlonum, 8 Negative-Fixnum, 7 Negative-Float, 5 Negative-Flonum, 5 Negative-Inexact-Real, 5 Negative-Integer, 5 Negative-Real, 6 Negative-Single-Flonum, 5 Nonnegative-Exact-Rational, 5 Nonnegative-ExtFlonum, 7 Nonnegative-Fixnum, 7 Nonnegative-Float, 5 Nonnegative-Flonum, 5 Nonnegative-Inexact-Real, 5 Nonnegative-Integer, 5

Nonnegative-Real, 6 Nonnegative-Single-Flonum, 5 Nonpositive-Exact-Rational, 5 Nonpositive-ExtFlonum, 8 Nonpositive-Fixnum, 7 Nonpositive-Float, 5 Nonpositive-Flonum, 5 Nonpositive-Inexact-Real, 5 Nonpositive-Integer, 5 Nonpositive-Real, 6 Nonpositive-Single-Flonum, 5 Nothing, 2 Null, 8 Number, 3 Numeric Types, 2 Object, 81 One, 7 Opaque, 37 opaque, 56 opaque type, 56 opt-lambda:, 115 Optimization in Typed Racket, 112 Option, 37 Optional types, 100 Other Base Types, 8 Other Forms, 57 Other Type Constructors, 23 Other Types, 37 Output-Port, 8 override, 79 Pair, 120 Pairof, 11 Parameter, 120 Parameterization, 9 Parameterof, 18 Path.8 Path-For-Some-System, 8 Path-String, 10 Path/Param, 66 pcase-lambda:, 115 pdefine:, 120 Place, 9

Place-Channel, 9 plambda:, 115 plet:,116 PLT\_TR\_NO\_CONTRACT\_OPTIMIZE, 112 popt-lambda:, 115 Port,8 Porting Untyped Modules to Typed Racket, 73 PortT, 66 PortT/Bytes, 66 Positive-Byte, 7 Positive-Exact-Rational, 5 Positive-ExtFlonum, 7 Positive-Fixnum, 7 Positive-Float, 5 Positive-Flonum, 5 Positive-Index, 7 Positive-Inexact-Real, 5 Positive-Integer, 5 Positive-Real, 6 Positive-Single-Flonum, 5 pred, 120 Prefab, 32 PrefabTop, 34 PRegexp, 8 Pretty-Print-Style-Table, 9 private, 79 Procedure, 28 Promise, 19 Prompt-Tagof, 22 Prompt-TagTop, 22 prop:procedure, 59 provide:, 52 Pseudo-Random-Generator, 9 public, 79 pubment, 79 Read-Table, 9 Read/Write-Format, 69 Real, 4 Real-Zero, 6 Rec, 31

Refine, 123 Refinement, 122 Regexp, 8 Related Gradual Typing Work, 108 Require, 55 require-typed-struct, 119 require-typed-struct, 121 require-typed-struct/provide, 120 require/opaque-type, 119 require/typed, 121 require/typed, 55 require/typed/provide, 57 require/untyped-contract, 93 Resolved-Module-Path, 8 Row, 82 row-inst, 54 Security-Guard, 9 Self, 36 Semaphore, 9 Sequenceof, 19 SequenceTop, 19 Setof, 17 Sexp, 22 Sexpof, 21 Shallow types, 100 signature, 56 Signature Forms, 88 Signatures and Internal Definition Contexts, 89 Single-Flonum, 4 Single-Flonum-Complex, 4 Single-Flonum-Nan, 5 Single-Flonum-Negative-Zero, 5 Single-Flonum-Positive-Zero, 5 Single-Flonum-Zero, 5 Singleton Types, 10 Some, 30 Special Form Reference, 38 Special forms, 74 Special forms, 83 Special Structure Type Properties, 59 Special-Comment, 9

SSL-Client-Context, 67 SSL-Context, 67 SSL-Listener, 67 SSL-Protocol, 67 SSL-Server-Context, 67 SSL-Verify-Source, 67 String, 8 struct, 48 Struct. 31 struct, 55 Struct-Property, 35 Struct-Type, 31 Struct-Type-Property, 9 Struct-TypeTop, 32 struct:, 118 Structural Matching and Other Unit Forms, 90 Structure Definitions, 48 Subprocess, 9 Symbol, 8 Syntax, 21 Syntax Objects, 21 Syntax-E, 21 syntax-local-typed-context?,95 Syntaxof, 21 Tagged Signatures, 90 TCP-Listener, 9 The Typed Racket Reference, 1 Thread, 9 Thread-Cellof, 19 Thread-CellTop, 20 Thread-Group, 9 Threshold, 69 Time, 71 Top, 28 True, 8 Tuple, 120 Type Annotation and Instantiation, 51 Type Reference, 2 typecheck-fail, 92 Typed Classes, 74 Typed Racket Syntax Without Type Check-

ing, 109 Typed Regions, 110 Typed Units, 83 typed-scheme, 121 typed/db,71 typed/db/base, 72 typed/db/sqlite3,72 typed/file/gif, 61 typed/file/md5,62 typed/file/sha1,62 typed/file/tar, 62 typed/framework, 62 typed/images/compile-time,72 typed/images/icons,72 typed/images/logos,72 typed/json, 62 typed/mred/mred, 62 typed/net/base64,62 typed/net/cgi, 63 typed/net/cookie, 63 typed/net/cookies, 63 typed/net/cookies/common, 63 typed/net/cookies/server, 63 typed/net/dns, 64 typed/net/ftp,64 typed/net/gifwrite, 64 typed/net/git-checkout, 64 typed/net/head, 64 typed/net/http-client, 64 typed/net/imap, 64 typed/net/mime, 65 typed/net/nntp,65 typed/net/pop3,65 typed/net/qp,65 typed/net/sendmail, 65 typed/net/sendurl,65 typed/net/smtp, 65 typed/net/uri-codec,66 typed/net/url,66 typed/net/url-connect, 66 typed/net/url-structs,66 typed/openssl, 67

typed/openssl/md5,67 typed/openssl/sha1,67 typed/pict, 72 typed/racket, 1 typed/racket/async-channel, 68 typed/racket/base, 1 typed/racket/base/deep, 99 typed/racket/base/no-check, 109 typed/racket/base/optional, 99 typed/racket/base/shallow,99 typed/racket/class,74 typed/racket/date,68 typed/racket/deep,99 typed/racket/draw, 68 typed/racket/extflonum, 68 typed/racket/flonum, 68 typed/racket/gui, 69 typed/racket/gui/no-check, 69 typed/racket/no-check, 109 typed/racket/optional, 99 typed/racket/random, 69 typed/racket/sandbox, 69 typed/racket/shallow,99 typed/racket/snip,70 typed/racket/system, 70 typed/racket/unit,83 typed/racket/unsafe, 113 typed/rackunit, 70 typed/rackunit/docs-complete,70 typed/rackunit/gui,70 typed/rackunit/text-ui,70 typed/scheme, 121 typed/scheme/base, 121 typed/srfi/14,70 typed/srfi/19,71 typed/syntax/stx,71 typed/untyped-utils,93 typed/webserver/configuration/responders, 71 typed/web-server/http,71 Types, 79

Types, 86 U, 29 UDP-Socket, 9 Un, 120 Undefined, 8 Union, 36 Unit,86 unit,83 unit-from-context, 86 UnitTop,86 Unquoted-Printing-String, 8 Unsafe Typed Racket operations, 113 unsafe-provide, 113 unsafe-require/typed, 113 unsafe-require/typed/provide, 114 Untyped Utilities, 93 **URL**, 66 URL-Exception, 66 Utilities, 91 values, 120 Values, 30 Variable-Reference, 8 Vector, 13 Vectorof, 13 VectorTop, 15 Void,8 Weak-Boxof, 20 Weak-BoxTop, 20 Weak-HashTable, 16 Weak-HashTableTop, 17 When to Use Deep Types, 107 When to Use Optional Types, 107 When to Use Shallow Types, 107 Will-Executor, 9 with-asserts, 91 with-handlers, 57 with-handlers\*, 57 with-type, 110 Zero,5  $\lambda, 42$  $\lambda:, 115$ →, 37

∀, 37 ∩, 29